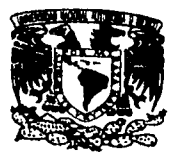

# UNIVERSIDAD NACIONAL AUTÓNOMA DE MÉXICO

## **FACULTAD DE CIENCIAS**

### "ANÁLISIS DE LA MEDICIÓN DE FASE PARA ÓPTICA SEGMENTADA CON PATRONES DE DIFRACCIÓN UNIDIMENSIONALES"

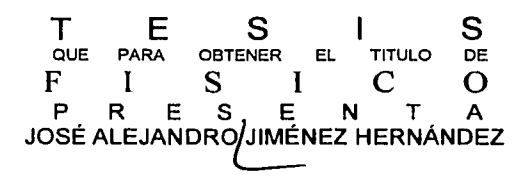

DIRECTOR DE TESIS: DR. RUFINO DÍAZ URIBE

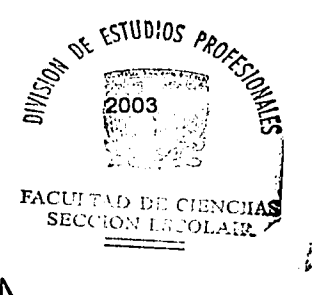

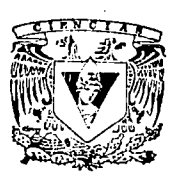

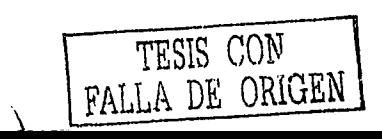

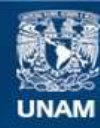

Universidad Nacional Autónoma de México

**UNAM – Dirección General de Bibliotecas Tesis Digitales Restricciones de uso**

# **DERECHOS RESERVADOS © PROHIBIDA SU REPRODUCCIÓN TOTAL O PARCIAL**

Todo el material contenido en esta tesis esta protegido por la Ley Federal del Derecho de Autor (LFDA) de los Estados Unidos Mexicanos (México).

**Biblioteca Central** 

Dirección General de Bibliotecas de la UNAM

El uso de imágenes, fragmentos de videos, y demás material que sea objeto de protección de los derechos de autor, será exclusivamente para fines educativos e informativos y deberá citar la fuente donde la obtuvo mencionando el autor o autores. Cualquier uso distinto como el lucro, reproducción, edición o modificación, será perseguido y sancionado por el respectivo titular de los Derechos de Autor.

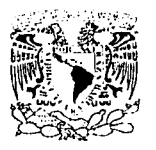

 $\mathcal{L}_\mathrm{c}$ 

## **M. EN C. ELENA DE OTEYZA DE OTEYZA**

Jefa de la División de Estudios Profesionales de la Focultad de Ciencias Presente

Comunico a usted que hemos revisado el trabajo escrito: **"Análisis de medición de fase para óptica segmentada con patrones de difracción unidimensionales"** ' . realizado por Jiménez Hernández José Alejandro

con número de cuenta 8955365-7 , quién cubrió los créditos de **la** carrera de: Física.

Dicho trabajo cuenta con nuestro voto aprobatorio.

Atentamente

Director de Tesis Propietario

Propietario

DR. RUFINO DIAZ URIBE

~\$=<br><del>\idd</del> Neil Brice

Propietario Suplente

M. EN C. MANUEL CAMPOS GARCTA

DR. NEIL CHARLES BRUCE DAVIDSON DR. SALVADOR CARLOS CUEVAS CARDONA

M. EN C. MARGARITA EUGC:NIA DEL SOCORRO ROSADO SOLIS ~~(«fl

DRA. PATRICIA

Coordinadora-dé

Suplente

Conseio Departamental de Fi

COLDS

TTN MWACHE

## Agradecimientos

Agradezco profundamente a mi madre Margarita Hernández·por el apoyo e impulso para concluir mis estudios, a mis hermanos Rene; Eduardo, Roberto y en general a toda mi familia.

. .

A mi esposa Martiniana, quien siempre me ha apoyado como persona e impulsado para seguir y alcanzar las metas que me he fijado, a quien quiero y respeto. ¡¡Gracias!!

A mi hijo Alejandro, para quien este esfuerzo que realizo, en un futuro sirva de ejemplo y adquiera una formación que lo haga una persona de bien.

Al Dr. Rutina Diaz, quién siempre me ha apoyado en lo académico y como persona, además de su paciencia y dedicación para desarrollar este trabajo de tesis. A quien agradezco la conlianza y apoyo para continuar mis estudios.

A mis compañeros y amigos Leopoldo, Miguel Ángel, Juanita. Lupita, Gabriel. Sabina a quienes realmente estimo y deseando mantener una larga amistad como personas, en lo académico y en lo profesional.

A Silvia y Rubén, quienes son padrinos de mi hijo Alejandro, a quienes admiro y respeto por su ánimo y desempeño en cada una de las cosas que realizan'además de la gran amistad que existe entre nosotros.

Al Centro de Ciencias Aplicadas y Desarrollo Tecnológico en cuyas instalaciones desarrollé este trabajo, además del apoyo económico que me brindo por medio de una beca.

,  $"$  ;  $"$  ,  $"$  ,  $"$  ,  $"$  ,  $"$  ,  $"$  ,  $"$  ,  $"$  ,  $"$  ,  $"$  ,  $"$  ,  $"$  ,  $"$  ,  $"$  ,  $"$  ,  $"$  ,  $"$  ,  $"$  ,  $"$  ,  $"$  ,  $"$  ,  $"$  ,  $"$  ,  $"$  ,  $"$  ,  $"$  ,  $"$  ,  $"$  ,  $"$  ,  $"$  ,  $"$  ,  $"$  ,  $"$  ,  $"$  ,  $"$  ,  $"$ 

A mis compañeros de laboratorio Manuel y Mario quienes me apoyaron y orientaron en lo académico y me dieron confianza para desarrollar mi trabajo.

A la Universidad Nacional Autónoma de México, que me dio la oportunidad de iniciar y concluir una carrera universitaria.

# **INDICE**

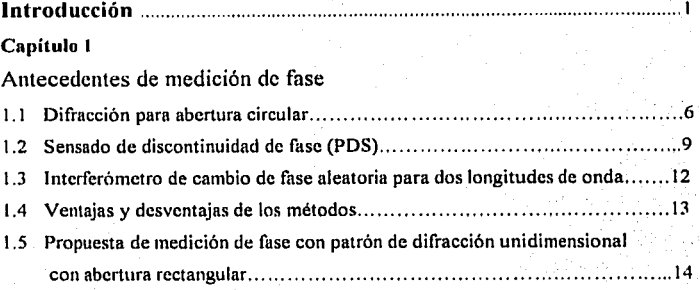

# **Capitulo 2**

# Teoría

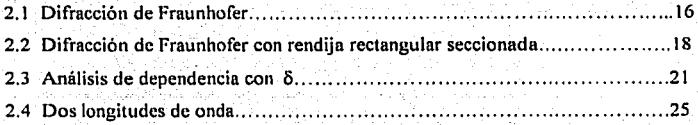

## **Capitulo J**

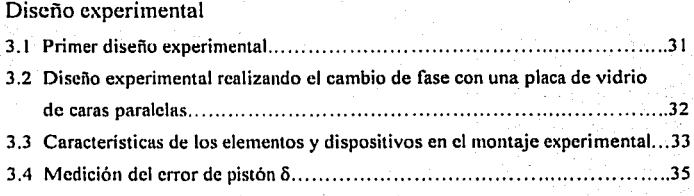

### Capítulo 4

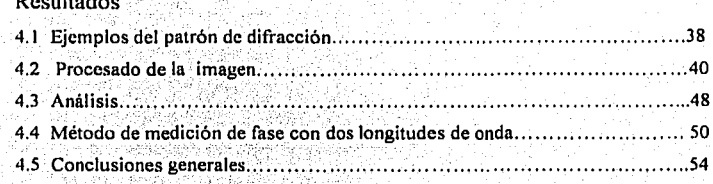

ianna<br>Santa Co

## Apéndice A

V

de 21<br>Sola

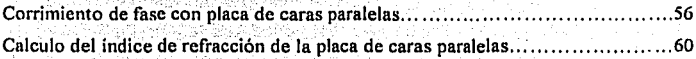

igen.<br>Si

# Apéndice B

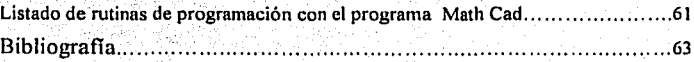

anti (1961), all'ISO<br>Secola di Colombia<br>Anti Perregea di Co

### **INTRODUCCIÓN**

En la actualidad la fabricación de espejos monolíticos se complica conforme se incrementa, el diámetro de éstos; existen dificultades en el alumlnizado, en las técnicas de pulido, en el incremento en el peso etc. Aunque se tienen técnicas en. donde se disminuye el peso del espejo haciendo una estructura tipo panal de abeja con huecos en la base sin tocar la superficie reflectora, esto no ha permitido la construcción de espejos de diámetro mayor a 8.3m(I]; este es el caso del telescopio Subaru en Japón construido por el Nacional Astronomical Observatory of Japan, aunque actualmente se construye un telescopio que lleva por nombre en inglés Large Binocular Telescope [2] en Monte Graham, Arizona cuyo diámetro del espejo primario monolltico será de 8.417m. En la década de los 70's, astrónomos de la Universidad de California iniciaron los trabajos con óptica segmentada (George Gabor, Jerry Nelson[3]) cuya innovación permitió construir espejos primarios de mayor diámetro formando la superficie como un mosaico con segmentos de espejo en forma hexagonal. Aquí se trabajó en el diseño de técnicas para pulido de espejos de forma hexagonal, formas para sujeción para cada espejo, así como sistemas que garanticen que cada espejo tenga una buena alineación · para formar una superficie uniforme ya que en la ubicación de cada espejo se pueden tener errores de inclinación (tip y tilt) o de pistón, esto supera las dificultades que presenta un espejo monolítico. El error de pistón se presenta en los espejos que están desplazados en la dirección normal respecto a la superficie ideal del espejo. Chanán et.al[4] lograron una precisión de 30nm. La evaluación del error de pistón es la de interés en este trabajo de tesis.

El método para la evaluación del error de pistón que utilizan los astrónomos de la Universidad de California, que en inglés se llama phasing camera system (PCS) (5], está basado en la cámara Shack-Hartman (Fig. 1). Esta consiste en una lente colirnadora para formar una imagen del espejo primario sobre un arreglo de microlentes los cuales enfocan sobre una cámara CCD; el desplazamiento de cada imagen respecto de su posición central nos da la inclinación promedio del frente de onda de su subabenura respectiva (6].

L

Chanan et.cl[7] realizan un análisis a cerca de cómo se modifica el patrón de difracción de abertura circular al presentarse el error de pistón, donde el haz que incide en cada intersegmento (en dos espejos adyacentes) del espejo primario, al reflejarse la imagen incide en la abertura correspondiente de tal forma que el campo que se transmite divide a ésta en dos regiones simétricas con una diferencia de fase relativa. Obtienen un conjunto de 11 patrones teóricos y van comparando las imágenes obtenidas por medio de un algoritmo de correlación, para ello se requiere procesar numéricamente n 2 píxeles para cada intersegmcnto.

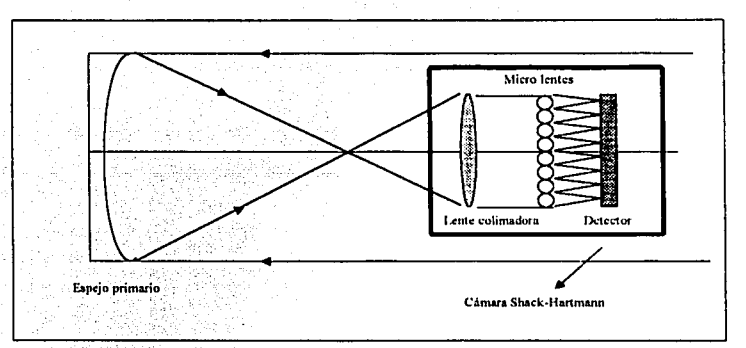

*Fig.* J *.Esquema de /u cámura Shack-Hartmmm* 

En este· trabajo propongo una modificación al arreglo de Chanan *et. uf.* [7); esta modificación consiste en cambiar aberturas circulares por aberturas rectangulares en los intersegmentos para obtener un patrón de difracción más que permitirá trabajar unidimensionalmente, como se verá más adelante y realizar un análisis del desplazamiento del patrón con esta nueva abertura al presentarse el error de pistón.

La teoría que describe los patrones correspondientes es la de difracción de Fraunhofer ya que en el dispositivo empleado se tienen haces paralelos con lo cual se puede considerar que la fuente está a una gran distancia de la abertura. Sus dimensiones

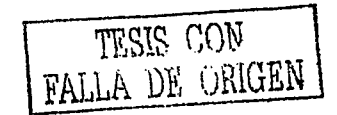

son pequeña comparada con esta distancia lo cual da las condiciones para trabajar con difracción de campo lejano.

En el laboratorio se intentó reproducir el sistema· de espejos segmentados; sin embargo, evaluar directamente con un par de espejos planos permite observar el desplazamiento del patrón al variar el escalón o pistón pero resulta dificil mantener controlado el error de inclinación por lo que se decidió trabajar con una placa de caras paralelas para producir el error de pistón. Para esto se hace incidir un haz paralelo de luz monocromática en una de las caras de la placa, del cual, una parte pasa por ésta y otra sigue por el aire en la misma dirección, resultando que la parte del haz que pasa por la placa recorre un camino óptico diferente, por el cambio de medio, con respecto a al haz en el aire, originando un retraso en el frente de onda (Ver Apéndice A). Seguido de esto, se hacen pasar por una abertura rectangular ambas partes del haz observando que, hay un cambio en la posición de máximos y mínimos del patrón de difracción resultante con el cambio en el camino óptico al variar del ángulo de incidencia en la región de la placa. Evaluando la relación del desplazamiento de mínimos del patrón de difracción con respecto a la separación entre dos mínimos consecutivos para  $\delta = 0$ , se puede cuantificar el error de pistón.

El trabajar con abertura rectangular tiene la ventaja de que se puede trabajar en una sola dirección, es decir, unidimensionalmente reduciendo así el número de datos a procesar y por lo tanto tiempo de evaluación; de hecho este método intenta simplificar; lo propuesto por Chanan *et. al.* [7] para el caso monocromático, en el cual se procesa una gran cantidad de datos.

La organización de la tesis es como sigue: en el Capítulo l se da una breve descripción de algunos de los métodos que se han trabajado en la evaluación del error de pistón, así como las ventajas y desventajas de cada una de ellos. En el Capítulo 2 se analiza teóricamente el cambio de fase cuando el haz de luz recorre diferente camino óptico en cada una de las regiones en que se divide la abertura. En el Capítulo 3 se describen dos dispositivos experimentales, el primero trabajando directamente con un par de espejos y el segundo produciendo el desfasamiento con una placa de caras· paralelas cambiando el ángulo de incidencia con que el haz llega a la placa. En el Capitulo 4 se dan los resultados del método realizando un análisis de lo obtenido para terminar con las conclusiones de este trabajo.

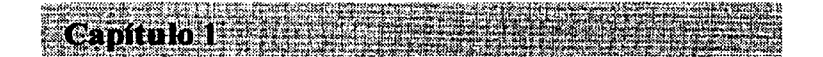

# **Antecedentes de la medición de fase**

En este capítulo se describen tres métodos para evaluar el error de pistón, se muestran las ventajas y desventajas de cada uno de ellos, así como los resultados a los que se llega para mostrar la factibilidad en el uso de estos métodos. Se muestra cómo la aplicación de métodos inteñerométricos y de difracción permiten realizar mediciones del error de pistón del orden de nanómetros. Se discuten los efectos de la turbulencia atmosférica y de coherencia entre otras cosas. Se describe el método de medición de fase empleando una abertura rectangular y se señalan sus principales ventajas respecto a estos tres métodos.

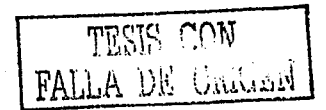

#### 1.1 Difracción para abertura circular.

En este primer método el grupo de Chanan et al[8][9] trabajan con dos algoritmos de fasco; el primero denominado de banda angosta (Narrow-band) donde consideran que los efectos del ancho de banda no son importantes, es decir, lo relevante en los efectos de difracción no serían diferentes si el ancho de banda fuera cero, por lo que se trabaja en el caso monocromático. El algoritmo esta basado en el patrón de difracción de una abertura circular con un escalón de fase en su centro, que la divide en dos partes simétricas. Aqui la forma del patrón de difracción depende sensiblemente de la altura del escalón entre los dos segmentos. Para el segundo algoritmo denominado banda ancha (Broad-band) el rango finito en la longitud de onda de la luz es importante aún si el ancho de banda es pequeño originando efectos de coherencia temporal, es decir, el patrón de difracción esta limitado por la relación  $\delta/l$  con  $\delta$  error de pistón y *l* longitud de coherencia.

El sistema de faseo que utilizan en el telescopio Keck es una cámara Shack-Hartmann (Fig. 1), que es un sensor de frente de onda que posee la versatilidad de poder colocar una gran variedad de elementos ópticos en o cerca de la pupila de salida. A éste sistema se le realiza una modificación[9][10] sustituyendo el arreglo de micro lentes de la cámara Shack-Hartmann por un arregio de prismas de 2mm X 3mm, para mejorar la calidad de la imagen, y estos prismas son precedidos por una máscara en la pupila de salida que define pequeñas subaberturas circulares en el centro de los 84 intersegmentos como se muestra en la Fig. 1.1.

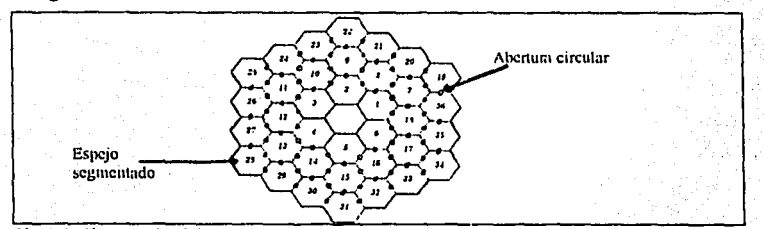

Fig1.1. Geometria del espejo primario del telescopio Keck donde se muestra la ubicación de 78 subaberturas así como la numeración de su ubicación. Las 6 subaberturas que están justo en el centro del espejo son bloqueadas por el tercer espejo del telescopio Keck por lo que no se utilizan en el procedimiento de faseo,

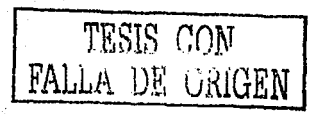

Para el algoritmo de banda angosta el análisis para un solo intersegmento, tomando el caso para luz monocromática con longitud de onda A., con el método de Fourier requiere definir la siguiente función de abertura

$$
f(\rho, k\delta) = \begin{cases} e^{(ik\delta)} & \eta \ge 0 \, ; \, \rho \le a \\ e^{(-ik\delta)} & \eta < 0 \, ; \, \rho \le a \\ 0 & \rho > a \end{cases} \tag{1.1}
$$

El primer término corresponde a la regiÓn del fren'te de onda que se refleja en el espejo que tiene la posición alineada con respecto a la superficie ideal; el segundo término corresponde al espejo adyacente que genera el pistón por la posición hacia arriba o hacia abajo con respecto a la superficie ideal.

 $\rho$  en coordenadas rectangulares ( $\xi$ ,  $\eta$ ) o coordenadas polares ( $\rho$ , $\theta$ ) del vector de posición en el plano de la subabertura y *a* el redio de la abertura circular. El cálculo de la transformada de Fourier de {l. 1) y elevando al cuadrado se tiene la expresión de irradiancía

$$
I(\varpi, k\delta) = \left[ \cos k\delta \hat{f}(\varpi, o) + \sin k\delta \hat{f}(\varpi, \pi/2) \right]^{2}
$$
 (1.2)

Para el vector  $\omega$  con coordenadas rectangulares  $(x,y)$  o coordenadas circulares  $(\omega, \psi)$ para el vector de posición en el plano imagen;  $\hat{f}$  transformada de la función de abertura, donde  $\hat{f}(\omega,0)$  y  $\hat{f}(\omega,\pi/2)$  son casos especiales para  $k\delta = 0$ , cuando los segmentos están en fase por lo que  $\delta = 0$  y  $k\delta = \pi/2$  cuando los segmentos tienen la diferencia de fase máxima que puede ser medido con  $\delta = \lambda/4$  ya que es el rango dinámico en que trabaja este método.

Para el algoritmo de banda ancha el tamaño de las subaberturas se elige de tal forma que sea menor al diámetro de coherencia atmosférica[9][11] (de aprox. 20 cm para  $\lambda$ = 0.5µm) para evitar que los resultados sean afectados por turbulencia atmosférica.

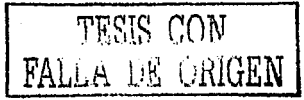

Para este algoritmo se consideran un filtro pasabanda gaussiano en *k* de varianza  $\sigma^2$ . La mitad máximo ancho total (FWHM) se relaciona con  $\sigma_k$  como sigue:  $\Delta k = \sqrt{8ln2} \sigma_k$  con

lo que definiendo  $l = \frac{\lambda^2}{2\Delta\lambda}$  = longitud de coherencia y sustituyendo en  $\Delta k$  tenemos:

$$
\sigma_k = \frac{\pi}{\sqrt{8Ln2}} \frac{1}{l} = \frac{1.334}{l}
$$
 (responsesta Gaussiana)

multiplicar el lado derecho de (1.2) por  $\sigma_{\nu}$  e integrando sobre k resulta:

$$
\langle I(\varpi, k\delta) \rangle = \alpha_1 \hat{f}^1(\varpi, 0) + \alpha_2 \hat{f}(\varpi, \frac{\pi}{2}) + \alpha_3 \hat{f}^1(\varpi, \frac{\pi}{2})
$$
 (1.3)

donde

$$
\alpha_1 = \frac{1}{2} (1 + e^{-2\sigma_1^2 \delta^2} \cos 2k_0 \delta)
$$
  
\n
$$
\alpha_2 = e^{-2\sigma_1^2 \delta^2} \sin 2k_0 \delta
$$
  
\n
$$
\alpha_3 = \frac{1}{2} (1 - e^{-2\sigma_1^2 \delta^2} \cos 2k_0 \delta)
$$

si  $\sigma_k \rightarrow 0$  se reduce a (2), pero, en el caso  $\sigma_k \rightarrow \infty$ 

$$
\langle I(\varpi,\infty)\rangle = \frac{1}{2} \bigg[ I(\varpi,0) + I(\varpi,\frac{\pi}{2}) \bigg] \tag{1.4}
$$

indicando que las intensidades se suman incoherentemente. Asi, el algoritmo de banda angosta se basa en extraer la información de fase contenida en los términos de ( 1.2). Para el registro de datos se capturan imágenes del patrón de difracción para cada subabenura con una cámara CCD. Estas imágenes se comparan con 11 imágenes teóricas mediante un algoritmo de correlación para cada intersegmento pixel por pixel y se decide a cual se asemeja más para tener el máximo coeficiente de correlación. Esto permite tener una resolución de  $\lambda/44$ ( $\approx$ 20nm) para el caso monocromático. Para este algoritmo cada  $\lambda$ /2 se repite el patrón por lo que no se puede medir más que eso. Se necesita otro método para valores grandes de la diferencia de fase  $\delta$ .

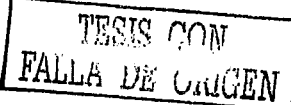

El algoritmo de banda ancha es el que se aplica para resolver el problema anterior. Con este algoritmo, la información de fase esta contenida en los coeficientes  $\alpha_1$ ,  $\alpha_2$  y  $\alpha_3$  y se incrementa el rango dinámico de la medición. Los patrones teóricos y experimentales para curvas de nivel de irradiancia del algoritmo de banda angosta se muestran en la Fig. 1.2 donde se observa que cuando los dos segmentos están en fase se tiene el patrón de difracción típico para abertura circular, conforme se varia el tamaño del escalón el patrón original se desplaza hacia abajo y empieza a formarse en la parte superior otro patrón que se va definiendo más al ir incrementando el escalón y el original se va atenuando. También, se observa que el escalón afecta las direcciones.~ y *y.* 

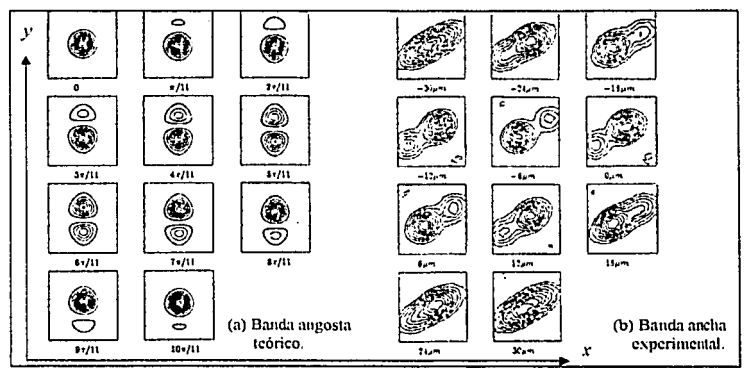

*Fig/.2. C11/"\"as de niwl de irradianda para algoritmo: (a) Banda angosta teórica, escalón 6¡1111, 1=40¡1111;* y *(h) Banda ancha experimel//a/. Secuencia de imágene.,· tomadas con 1111a cámara CCD.* 

1.2 Sensado de discontinuidad de fase ( PDS).

El método se denomina en inglés PDS[12] *(phase discontinuty sensing*) y se utiliza en el infrarrojo. Las ideas básicas provienen del método de Roddier[13]. (método para obtener información cuantitativa del frente de onda a partir de mediciones de irradiancia en planos distintos para medir la curvatura del frente de onda). En este método, la señal S se obtiene

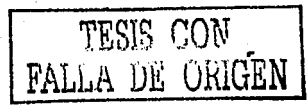

 $\overline{9}$ 

entre el cociente de la suma y diferencia de la imagen intrafocal y extrafocal de la imagen del espejo primario el cual será fuseado:

$$
S = \frac{I_+ - I_-}{I_+ + I_-}
$$

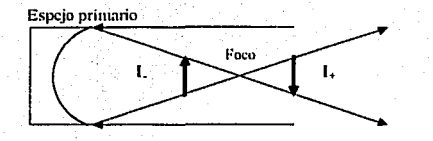

Fig. 1.3 Esquema de ubicación de imagen intrafocal L y de la imagen extrafocal I+

donde  $l<sub>z</sub>$  es la imagen tomada a una distancia *l* enfrente del foco del espejo primario e *l*. es la imagen invertida a la misma distancia pero dentro de la distancia focal (Fig.1.3). Si se realiza una rotación de 180° de la imagen *I*, un rayo del espejo primario tiene la misma ubicación en pixel para ambas inuigenes y corresponde a la intensidad más o menos uniforme con la cual la pupila es iluminada, por lo que se toma como constante. Con esto, la diferencia en el numerador ( $l -1$ .) está multiplicada por una constante.

Para que la diferencia de imagen lleve información de la fase, la longitud de onda  $\lambda$ . debe cumplir dos condiciones (el mctodo opera sobre las diferentes imágenes):

1) La escala de efectos de difracción (asociado con los segmentos del espejo primario) en el plano imagen debe ser pequeño comparado con el diámetro *el* del segmento en el plano imagen, es decir. comparando el disco de Airy con el tamaño de la abertura debe cumplir:

 $\frac{f\lambda}{d} < \frac{d\lambda}{f}$ 

donde f es longitud focal del telescopio y l la distancia de desenfoque. Esto para prevenir confusión de los efectos de difracción relacionada para diferentes intersegmentos.

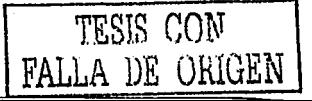

 $2)$ Los efectos de difracción asociados con los intersegmentos deben predominar sobre los efectos asociados con la atmósfera por lo que:

#### $r_n(\lambda) >> d$

el argumento del lado izquierdo  $r_0$  diámetro de coherencia atmosférica), se refiere a la longitud de onda de la observación no a la longitud de onda media del visible tomada usualmente como .5 µm, por ejemplo (para el caso de longitud de coherencia atmosférica  $de \approx 20$ cm).

En la Fig. 1.4b se muestra una imagen fuera de foco de un espejo Keck perfectamente alineado excepto para el segmento 13 (la numeración se muestra en la Fig.1.1), tiene un error de pistón de  $\lambda/8$  (400 nm), la cual fue generada por una transformada de Fourier rápida para imagen intrafocal; para la evaluación se realiza una correlación una imagen que tiene un cierto valor bien determinado en el error de pistón (por ejemplo de  $\lambda$ 8) y se da una segunda imagen con un valor desconocido para el escalón. De acuerdo con Chanan *etad* [12] el intervalo de medición para  $\lambda = 3.3$ um del método PDS se limita a  $\pm \lambda/8$   $\approx$ 400nm debido a que influyen las aberraciones de los segmentos por lo que trabajan en la reducción de éstas aberraciones posiblemente trabajando con longitudes de onda mayores

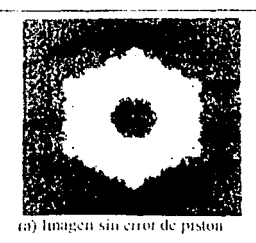

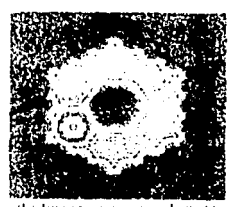

(b) Imagen con error de piston

ter de orige)

Fig1.4, tailmagen sin error de piston para el segmento 13. (b) linagen fuera de foco generada numéricamente del espejo primario del telescopio Keck para el segmento 13 con un escalón de 2.8. La ubicación de los efectos de difracción están bien localizados en correspondencia con la ubicación de los segmentos.

1.3 Interferómetro de cambio fase aleatoria para dos longitudes de onda.

Este método se aplica a mediciones en condiciones de turbulencia[14]; se basa en la determinación estadística de la intensidad media y el contraste de la señal de interferencia para cada longitud de onda calculada de un número grande de mediciones (\*100); el interferómetro es tipo Michelson o también puede realizarse con el interferómetro Mach-Zender, La interferencia para ambas longitudes de onda se mide simultaneamente y se grafica I<sub>1</sub> contra I<sub>2</sub>, las intensidades de interferencia registradas para cada longitud de onda, genera una curva de Lissajous en la que su complejidad depende de la razón de las longitudes de onda.

En la Fig. 1.5 se muestra el inicio de la curva en la esquina superior derecha, donde dos señales están en fase (diferencia de camino óptico,  $DCO = 0$ ) y cada ciclo corresponde a un cambio en DCO de una longitud de onda, además para longitudes de onda muy próximas el número de ciclos es mayor,

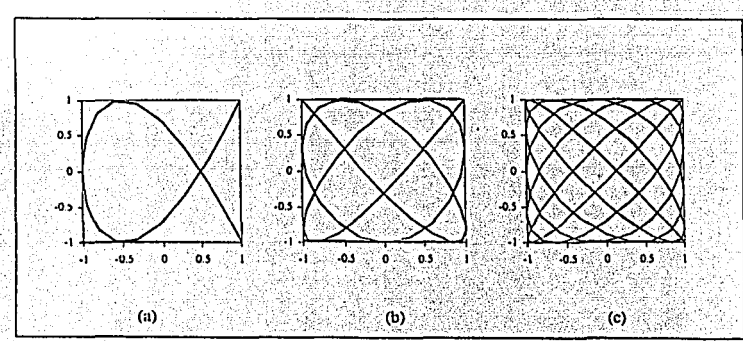

Fig. 1.5 Curvas de Lissajons graficando cos(ko) v.s cos(o) tomados de la expresión de irradiancia  $I = I_0[1 + k \cos(\phi)]$  para  $I_1 e I_2$  respectivamente con  $\phi = \frac{2\pi\delta}{I}$  para diferentes valores de k (visibilidad): (a) 1.5, (b) 1.2  $\gamma$  (c) 1

Lo que se propone, es utilizar este principio midiendo la intensidad de interferencia en todos los segmentos para las dos longitudes de onda simultáneamente y cada par de intensidades es registrada en gráfico x-y para cada segmento. La turbulencia atmosférica provoca cambios aleatorios en la DCO del orden de dos longitudes de onda entre cada

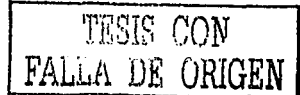

medición, los puntos se mueven alrededor del gráfico localizándose siempre sobre la curva de Lissajous generado para el par de longitudes de onda utilizadas. Cuando un número grande de puntos se registran, un par de ciclos en la curva de Lissajous se llenan con dichos puntos. Los segmentos estan en fase cuando la misma curva de Lissajous se llena para todos los puntos (Fig.1.ó). Con el método se obtiene lJ µm de precisión con un rango dinámico de 5 µm.

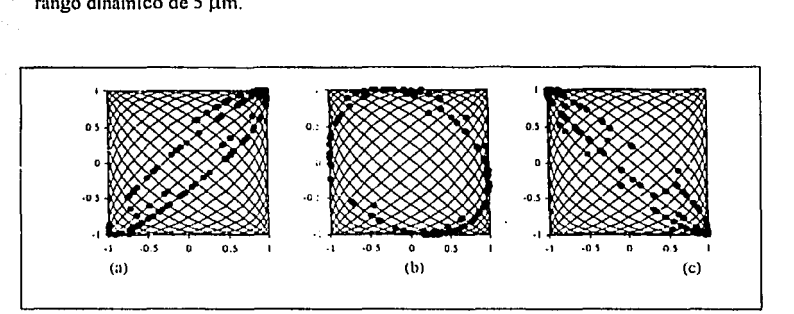

*¡;¡g.* l.fi. *C11n·as de lissqjm1s que represe11/c111 p1111tos sim11/aclos para diferentes/)('() de: (a)* / *pm, (b) 5¡tm* y *(e:) li¡tm.* 

#### 1.4 Ventajas y desventajas de los métodos tradicionales.

Para el caso de difracción por abertura circular, el algoritmo de banda angosta se utiliza posterior al algoritmo de banda ancha para asegurar que el error de fase inicial sea suficientemente pequeño. Los algoritmos de banda angosta y banda ancha utilizan hardware idéntico, para el segundo se trabaja con la longitud de coherencia ajustándose a las condiciones para evaluar el error de fase logrando un amplio rango de captura pues se incrementa el rango dinámico.

Las desventajas inician con la utilización de hardware especial para los requerimientos de registro, también el uso de microprismas causa. dispersión introduciendo fuentes de incoherencia. Además el proceso de correlación requiere manejo de un gran volumen de datos.

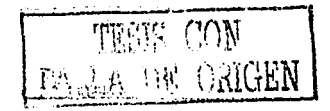

El algoritmo PDS posee la ventaja inmediata de no requerir hardware especial, únicamente un detector de área en el infrarrojo, de acuerdo a la escala de la imagen, utilizando una superficie mayor de los segmentos en la evaluación. Además In información se extrae de la imagen fuera de foco pero con longitudes de onda grandes  $(3 \mu m)$ restringiéndose a errores de pistón del orden de  $\approx$ 400 nm ya que en este rango el algoritmo tiene un comportamiento lineal. Para errores mayores, el algoritmo se desestabiliza.

Con el método de cambio de fase aleatoria se tiene la ventaja adicional de trabajar con dos longitudes de onda aprovechando variaciones aleatorias en la DCO debido a vibraciones y turbulencia atmosférica. también está en el rango permitido para discontinuidades en las superficies. El inconveniente. hasta ahora, es que las variaciones aleatorias deben ser muy próximas a los cambios en la DCO.

1.5 Propuesta de medición de fase con patrón de difracción unidimensional.

En el siguiente capitulo se propone una modificación al método difracció por abertura circular, la principal ventaja en principio es la disminución del volumen de datos a procesar. Esto se logra sustituyendo la abertura circular con que trabajan Chanan *et* a/.[9], por una aberturu rectangular. en la que al delinir la función de abertura y realizar el cálculo de su transformada de Fourier, se encuentra que el error de pistón 8 sólo afecta una dirección del patrón de difracción, con esto, se procesan únicamente *n* pixeles y no  $\vec{r}$ pixcles como con abertura circular por lo que se trabaja unidimensionalmente.

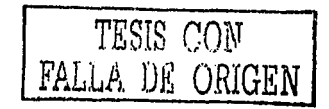

# **Teoría**

Se calcula el campo difractado en la aproximación de Fraunhofer, por una abertura rectangular dividida en dos partes iguales con diferencia de fase constante. El análisis que aqui se realiza, incluye que modificación que sufre el campo difractado cuando se introduce un cambio de fase en el frente de onda que llega a la abertura. Se mostrará que el patrón de difracción presenta simetrias útiles para la simplificación de la evaluación del error de pistón. El estudio se realiza para el caso monocromático y se dan algunos avances para dos longitudes de onda utilizando este método.

#### 2. 1 Difracción de Fraunhofcr.

Si entre una fuente puntual y una pantalla se coloca un cuerpo opaco, transparente o con diferentes regiones de opacidad y transparencia se forma en la pantalla un patrón con regiones claras y oscuras. En el encuentro de las ondas luminosas con un obstáculo transparente u opaco se altera el frente de onda en amplitud o fase ocurriendo difracción. 1\hora si las condiciones son tales que la distancia. con respecto al obstáculo, de la fuente y la pantalla son comparables o no muy grandes con las dimensiones del obstáculo se tiene difracción de Frcsncl o de campo cercano donde se trabaja con frentes de onda esféricos. En caso contrario si estas distancias son grandes comparadas con las dimensiones del obstáculo, se cumple la condición para difracción de campo lejano o de Fraunhofer donde se trabaja con frentes de onda planos. Esta condición de campo lejano es la de interés en este trabajo. La difracción de Frnunholer es un caso que permite trabajar el tratamiento matemático en forma sencilla. Pero además es el tipo de difracción en el que surge un problema de **formación de imágenes en sistemas ópticos.** 

En la aproximación de Fraunhofer el campo difractado por una abertura, es proporcional a la transformada de Fourier de la función de abertura[15][16]. La perturbación total que llega a un punto I' en el plano de observación esta dada por[ 17]:

$$
E(x, y, z) = C \iint \exp\left[ ik \left( p\xi + q\eta \right) \right] d\xi d\eta \tag{2.1}
$$

donde las coordenadas de la fuente  $P_0$  y P en la pantalla son  $(x_0, y_0, z_0)$ ,  $(x, y, z)$ respectivamente y  $Q(\xi, \eta, 0)$  representa un punto arbitrario dentro de la abertura;  $I = \frac{x}{r!}$ ,  $m = \frac{y}{r!}$ ,  $I_0 = \frac{-x_0}{r!}$ ,  $m_a = \frac{-y_0}{r!}$ ,  $p = I - I_a$ ,  $q = m - m_0$  los parámetros se muestran en la Fig.(2. 1 ).

·'

1 t

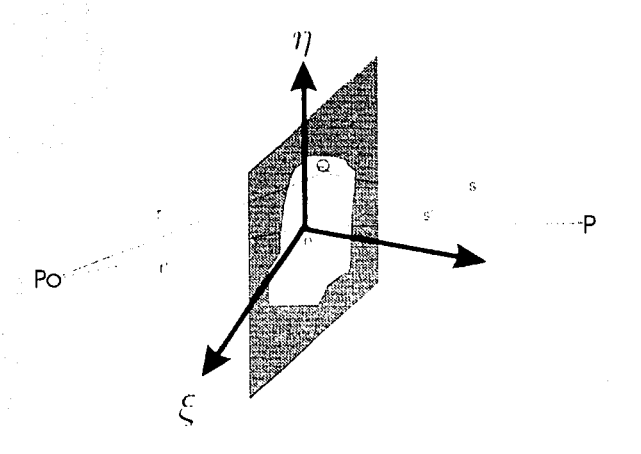

Fig.2.1 Campo de la fuente P<sub>o</sub> que llega a una abertura cualquiera tomando un elemento Q que contribuye para obtener el campo difractado en P.

La ecuación (2.1) implica que no hay una distribución de amplitud a lo largo del frente de onda en el plano de la abertura. Si por el contrario, en la abertura se tiene una distribución de amplitud en el frente de onda la ecuación (2.1) resulta en:

$$
E(x, y, z) = \mathfrak{R}C \iint A(\xi, \eta) e^{4(\mu\xi + \eta)} d\xi d\eta
$$
 (2.2)

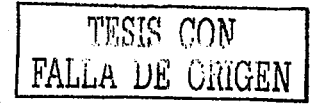

Donde  $\mathfrak{R}$  es la reflectancia que es la relación entre el haz reflejado con respecto al haz incidente y se considera porque se trabaja con haces monocromáticos reflejados en un espejo,  $C = \frac{iA}{i} e^{-ik(r+s)}$  con A área de la abertura.

La ecuación (2.2) indica que el campo difractado es la transformada de Fourier de la función de abertura  $A(\xi,\eta)$ .

#### 2.2 Difracción de Fraunhofer con rendija rectangular seccionada.

El problema a resolver consiste en deducir la expresión del campo difractado en la aproximación de Fraunhofer. Esto implica aplicar la transformada de Fourier a una abertura rectangular dividida en dos regiones simétricas. cada región con diferente fase uniforme (ver Fig.2.2) lo cual se origina por el escalón o pistón de las dos partes del frente de onda rcllcjado en cada espejo componente del espejo primario. El error de pistón es el que se desea evaluar en éste trabajo Aplicando la transformada de Fourier a ésta abertura se encuentra la expresión del campo difractado mostrando como el error de pistón iníluye en la posición de maximns y minimos del patrón de difracción.

Como se mencionó en la sección anterior. la función de abertura nos determina la región para la cual tenemos campo bloqueado y transmitido con o sin atenuación de fase. Dependiendo de la forma de la abertura será el patrón de difracción. En particular el cálculo se realiza para una abertura rectangular dividida en tres regiones en donde, los limites de esta función determinan la forma de la abertura. En In Fig. 2.2 la región 1 corresponde a la parte opaca de la abertura; las regiones II y III corresponden a la parte abierta teniendo la particularidad que entre estas existe una diferencia de fose obtenida de alguna forma (en nuestro caso cuando se presenta el error de pistón).

Los parámetros  $\Re$  y C se consideran que permanecen constantes en este análisis por lo que en lo que sigue se omiten en In expresión para el cálculo de la transformada de Fourier del campo.

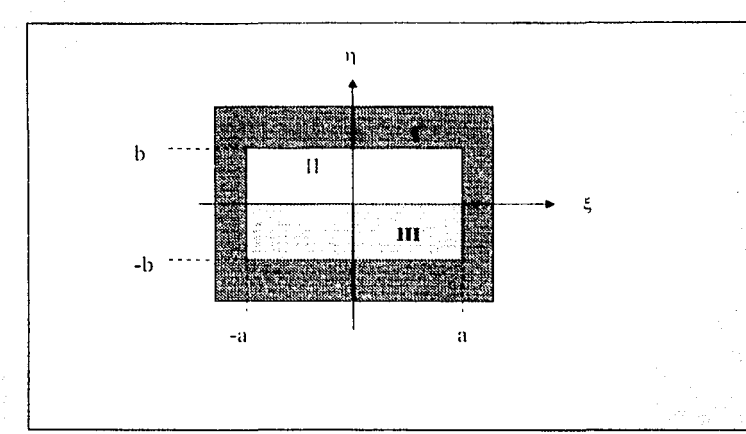

Fig. 2.2 Ubicación de regiones para definición de función de abertura

Para iniciar el análisis se considera la parte abierta sin dividirla en dos partes, la función de abertura queda determinada para este caso

$$
A(\xi, \eta) = \begin{cases} |s| & |s| & |s| < b \\ 0 & |s| & |s| > a, |t| > b \end{cases} \tag{2.3}
$$

El primer término 1 de la función representa el campo que se transmite completamente por la parte abierta de la abertura y el segundo término 0 representa la parte opaca donde no hay transmisión de campo. Para el caso mostrado en la Fig.2.2 se requiere determinar la función de abertura considerando el defasamiento (originado por alguna determinada forma) en las regiones II y III manteniendo la misma amplitud. Entonces, considerando el defasamiento y para trabajar en la misma forma que Chanan et.al.[9], la función de abertura, queda determinada como

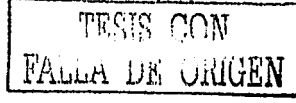

 $A(\xi, \eta) = \begin{cases} e^{ik\delta} & b \geq \eta \geq 0, & a \geq \xi \geq -a \\ e^{ik\delta} & 0 \geq \eta \geq -b, & a \geq \xi \geq -a \\ 0 & |\eta| > b, & |\xi| > a \end{cases}$ 

El campo difractado se encuentra aplicando la transformada de Fourier a la función de abertura.  $\delta$  es el desfasamiento total entre las regiones II v III.

Determinada la función de abertura aplicamos la transformada de Fourier

$$
f(\pi, k\delta) = \frac{1}{4ab} \int_a^a d\xi \left\{ \int_a^b e^{-ik\delta} + \int_a^b e^{ik\delta} \right\} d\eta \left( e^{ik\pi\pi/k} \right) \tag{2.5}
$$

resolviendo por separado las integrales para los lados respectivos de la abertura se tiene que para la dirección que depende de a sumando y agrupando términos de tal forma que se pueda utilizar la forma compleja de las funciones seno y coseno para después volver a sumar y reagrupar términos se tiene:

$$
\frac{e^{ikx}}{ikx} - \frac{e^{-ikx}}{ikx} = \frac{2\operatorname{sen}(kax)}{kx} = 2\operatorname{asenc}(kax) \tag{2.6}
$$

resolviendo en forma análoga a lo anterior para el otro integrando que depende de b se tiene:

$$
F(\varpi, k\delta) = e^{-k\delta} \left( be^{-iky/2R} \operatorname{senc}(\frac{kby}{2R}) \right) + e^{k\delta} \left( be^{iky/2R} \operatorname{senc}(\frac{kby}{2R}) \right)
$$
  
= 2b \operatorname{senc}(\frac{kby}{2R}) \cos(k(\delta + \frac{kby}{2R})) (2.7)

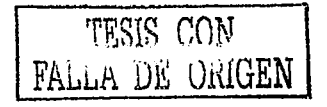

20

 $(2.4)$ 

donde se define  $\text{senc}(\gamma) = \frac{\text{sm}(\gamma)}{\gamma}$ 

por lo que campo difractado total es:

$$
f(\omega, k\delta) = 4ab \text{ senc}\left(\frac{kaz}{R}\right) \text{ senc}\left(\frac{kby}{2R}\right) \cos\left(k(\delta + \frac{by}{2R})\right) \tag{2.8}
$$

2.3 Análisis de dependencia con  $\delta$ 

En ésta sección se analiza la dependencia con *o* del campo difractado, y esta dado por la ecuación (2.8). Para *<'i=O* corresponde al campo difractado para una abertura rectangular típica igual al producto de dos funciones senc(x) para cada coordenada en el plano imagen (con los ténninos en la dirección *y* se aplica la identidad trigonométrica  $sen(x)cos(x)$  - sen(2x) para llegar al resultado anterior). Para  $\delta \neq 0$  el campo difractado, el término coseno que modula, incluye el error de pistón y únicamente influye en la dirección *y.* 

De la ecuación (2.8) para el campo difractado, se realiza un análisis del comportamiento en la posición de máximos y mínimos al incluir el error de pistón 8. Primero consideramos la posición de los mínimos, que se determina a partir del segundo factor de (2.8) tomando **los valores de la función** *senc*(*kby*) para los cuales el campo se corresponde a valores pares dados como sigue:

$$
\frac{ky}{2R} = 2n\pi \qquad (n = 0, \pm 1, \pm 2, \ldots) \tag{2.9}
$$

como éstos minimos no son afectados por el error de pistón tienen posiciones fijas no se desplazan. Análogamente, tomamos los valores de la función coseno de la misma ecuación se cumple (ceros impares):

$$
k(\delta + \frac{by}{2R}) = (2n+1)\frac{\pi}{2} \qquad (n = 0, \pm 1, \pm 2, \ldots) \tag{2.10}
$$

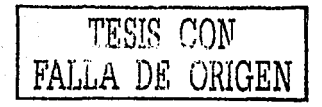

Ahora, si se analiza el desplazamiento para diferentes mínimos impares al variar  $\delta$ , se obtiene que el comportamiento es lineal como se muestra en la Fig.2.4 que muestra tanto el comportamiento de mínimos pares e impares.

Para los máximos derivamos la ecuación (2.10) con respecto a *y* para obtener

$$
\frac{df(y, k\delta)}{dy} = \frac{kb}{2} \left[ \frac{\cos(\Delta + 2\beta) - \frac{sen(\beta)\cos(\beta + \Delta)}{\beta^2}}{\beta^2} \right]
$$
(2.11)  
con  $\beta = \frac{kyb}{2}$   $y \Delta = k\delta$ .

Si  $\beta = 0$  se tiene una única solución cuando  $\Delta = \frac{n\pi}{2}$  con  $n = \pm 1, \pm 2, ...$ 

En la Fig.2.4 se gráfica el comportamiento para máximos observando que el cambio en la posición de máximos no es lineal únicamente lo es para valores pequeños en  $\delta$  [18] y se puede verificar si hacemos lo siguiente:

si suponemos  $\Delta = \mu \beta$  con µ la pendiente de la gráfica en la Fig.2.3, lo sustituimos en la ec. (2. 14) se tiene la expresión:

$$
F(\beta) = \left[\frac{\cos(2+\mu)\beta - \sin(\beta)\cos[\beta(1+\mu)]}{\beta}\right]
$$
 (2.12)

donde se observa que la expresión es no lineal pero resultados numéricos[18] muestran que para valores pequeños de  $\beta$ , es decir  $|\beta| \le 0.1$  el comportamiento es lineal.

En éste trabajo la evaluación se efectúa estudiando el cambio en la posición de minimos de intensidad por su comportamiento lineal en su desplazamiento. En la Fig.2.3 en los puntos donde se superponen máximos y minimos se tiene el análogo de lo que se conoce como orden perdido en el patrón del campo difractado(19].

La Fig.2.4 muestra el comportamiento en el desplazamiento de máximos y mínimos directamente en la curva de campo de difracción, donde para  $\delta = 0$  se tiene la curva típica de campo difractado para abertura rectangular con un máximo central y máximos secundarios asi como mínimos de intensidad ambos ubicados en forma simétrica.

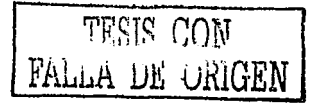

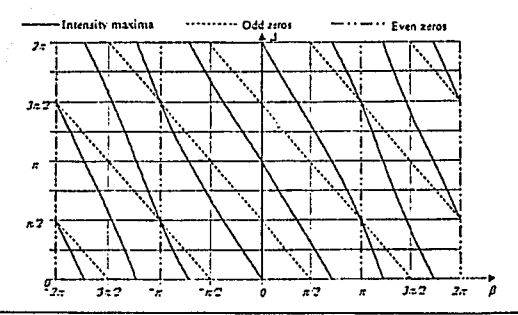

*Fig.2.3 Comportamiento de máximos y mínimos en su desplazamiento al variar el error de pistón ü.* 

Para  $\delta \approx 0$  al incrementarse su valor, el máximo central empieza a disminuir en amplitud, pero el primer máximo secundario a la derecha de la curva de difracci6n, empieza a incrementarse. En cuanto a los minimos, que como se mencion6 tenemos. ceros pares e impares, los primeros se mantienen fijos al no ser afectados por el error de pistón, para los ceros impares al verificar su posición éstos se ven desplazados.

El desplazamiento del patrón de difracción es únicamente en la dirección y, esto se puede entender si se grnfican las curvas de nivel para irradiancia del campo (Fig.2.S), donde para  $\delta$ -0, el patrón muestra máximos y minimos distribuidos en forma simétrica como lo es para abertura rectangular, conforme variamos  $\delta$  para cada paso del escalón el extremo inferior de la grafica se va atenuando mientras el extremo superior se va intensificando hasta obtener nuevamente el patrón para  $\delta$ =0 de esta abertura.

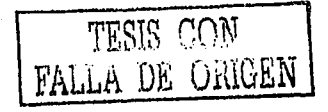

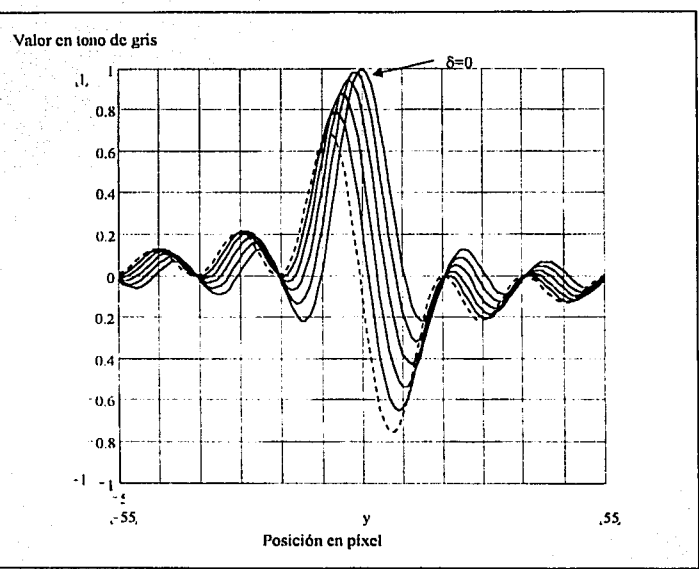

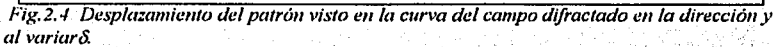

Así también sólo la dirección  $y$  es la que sufre estos cambios la dirección  $z$  se mantiene sin modificaciones.

Cada forma del patrón tiene su respectivo simétrico lo cual indica que se reproduce el patrón para un valor específico. Este comportamiento es similar al obtenido por Chanan et al [9] para abertura circular.

TESIS CON FALLA DE CRIGEN

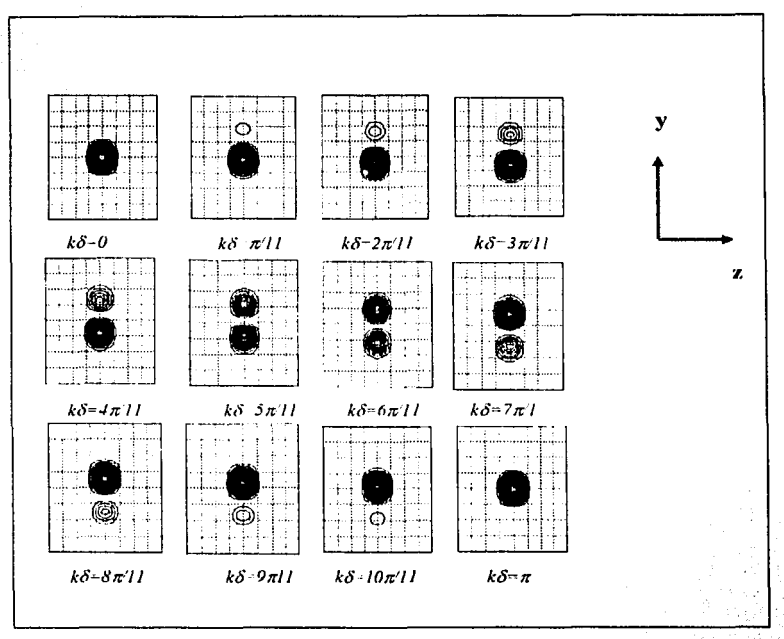

Fig.2.5 Curvas de nivel de irradiancia para patrón de difracción teórico de abertura rectangular con un haz monocromático.

#### 2.4 Dos longitudes de onda

El algoritmo de banda ancha desarrollado por Chanan et. al [9] se basa en el uso de luzno monocromática e incluye efectos de coherencia en el patrón de difracción reduciendo la sensitividad pero incrementando el rango dinámico. En éste trabajo aplicaremos el método de faseo a dos longitudes de onda teniendo una longitud de onda efectiva  $\lambda_E$  [14] dada por

FALLA DE CRIGEN

$$
\lambda_E = \frac{\lambda_1 \lambda_2}{\lambda_2 - \lambda_1} \tag{2.13}
$$

lo que permite que  $\lambda_{11}$  sea mayor a las longitudes  $\lambda_{1}$  y  $\lambda_{2}$  de las fuentes de luz láser incrementando el rango dinámico del sistema, es decir, es posible medir escalones mayores con esta λ<sub>Ε</sub>

El hecho de que dos longitudes de onda diferentes no interfieran, el patrón de difracción se obtiene sumando las intensidades como sigue

$$
I_{\omega}(y\delta, k_1, k_2) = I_1(y\delta, k_1) + I_2 \quad (y\delta, k_2)
$$
\n
$$
= I_0 \text{ senc}^2 \left(\frac{k_1 by}{2}\right) \cos^2 \left[k_1 \left(\delta + \frac{by}{2}\right)\right] + I_0 \text{ senc}^2 \left(k_1 \left(\delta + \frac{by}{2}\right)\right) \cos^2 \left[k_1 \left(\delta + \frac{by}{2}\right)\right]
$$
\n(2.14)

donde  $k_1 = 2\pi/\lambda_1$  y  $k_2 = 2\pi/\lambda_2$ . De este resultado, la intensidad total es la contribución de la intensidad de cada longitud de onda correspondiendo a una superposición que resulta en un valor de irradiancia, con la particularidad que se tienen mínimos parciales, es decir, su valor no corresponde a irradiancia cero, para máximos el comportamiento es similar.

Trabajar con dos longitudes de onda diferentes así como irradiancias con diferente valor complica el tratar de simplificar la expresión para l<sub>tot</sub> y describir el comportamiento de fase al presentarse el error de pistón por lo que suponemos que  $I_{01} = I_{02} = I_0$  y  $\lambda_1 \approx \lambda_2$ entonces la ecuación la podemos aproximar por

$$
I_{\omega}(\beta_m, \beta_s, \Delta_m, \Delta_s) = I_0 \operatorname{sinc}^2 \beta_m \left[ \cos^2 \left( \Delta_m + \beta_m - \Delta_s - \beta_s \right) + \cos^2 \left( \Delta_m + \beta_m + \Delta_s + \beta_s \right) \right]
$$

on 
$$
\beta_m = k_m y b/2
$$
,  $\beta_s = k_s y b/2$ ,  $\Delta_m = k_m \delta$  y  $\Delta_s = k_s \delta$ 

$$
k_m = (k_1 + k_2)/2
$$
 y  $k_s = (k_1 - k_2)/2$ 

utilizando las identidades

 $\cos^2(\alpha) = \frac{1}{2} + \frac{1}{2}\cos(\alpha)$ ,  $\cos(\alpha) + \cos(\beta) = 2\cos\frac{1}{2}(\alpha + \beta)\cos(\alpha - \beta)$ para después manipular algebraicamente se obtiene

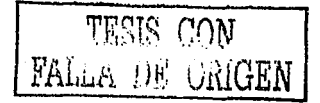

$$
I_{\omega}(\mathcal{G}_m, \beta_*, \Delta_m, \Delta_s) = I_0 \operatorname{sinc}^2 \left( \frac{k_m y b}{2} \right) \left\{ 1 + \cos 2k_m \left( \delta + \frac{yb}{2} \right) \cos 2k_s \left( \delta + \frac{yb}{2} \right) \right\}
$$

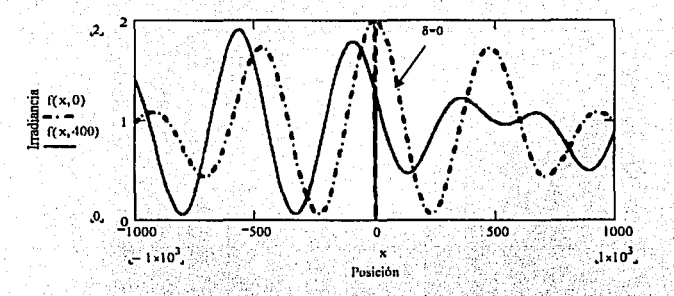

Fig. 2.6 Curva de Irradiancia teórica para dos longitudes de onda  $\lambda_1 = 632.8$ nm y  $\lambda_2 = 532$ nm comparando la curva para  $\delta = 0$  y  $\delta \neq 0$ .

De la ecuación (2.15) se construye la gráfica teórica para un valor.  $\delta = 0$  y se compara con un escalón  $\delta \neq 0$ . La curva del campo difractado muestra que para  $\delta = 0$  y al variar el valor del escalón se observa un desplazamiento en la posición de máximos y mínimos tienen la característica de que los mínimos no tienen irradiancia cero es decir no son mínimos totales debido a la contribución de cada longitud de onda en el valor para la intensidad como ya se menciono (Fig.2.6).

si elegimos  $\beta_m = \pm \pi/4$  y sustituimos en la ecuación (2.15) resulta:

$$
I_{\text{tot}}(+\frac{\pi}{4}, \beta, \Delta_{\text{tot}} \Delta_{\text{s}}) = \frac{8I_0}{\pi^2} \left\{ 1 + \sin\left(\frac{\pi k_z}{2k_m}\right) \sin 2k_z \delta \sin 2k_z \delta - \cos\left(\frac{\pi k_z}{2k_m}\right) \sin 2k_z \delta \cos 2k_z \delta \right\} = I_1
$$
  
\ny

$$
I_{\text{tot}}(-\frac{\pi}{4}, \beta_{\text{t}}, \Delta_{\text{m}}, \Delta_{\text{s}}) = \frac{8I_0}{\pi^2} \left\{ 1 + \sin\left(\frac{\pi k_{\text{s}}}{2k_{\text{m}}}\right) \sin 2k_{\text{m}} \delta \sin 2k_{\text{s}} \delta + \cos\left(\frac{\pi k_{\text{s}}}{2k_{\text{m}}}\right) \sin 2k_{\text{m}} \delta \cos 2k_{\text{s}} \delta \right\} = I_2
$$

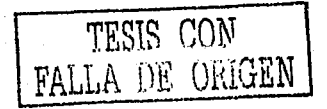

 $(2.15)$ 

resolviendo para  $\delta$ 

$$
\delta = \frac{1}{2 k_1} \tan^{-1} \left[ \cot \left( \frac{\pi k_2}{2 k_m} \right) \frac{l_1 + l_2 - \frac{16 l_0}{\pi^2}}{l_2 - l_1} \right] \tag{2.17}
$$

28

De esta forma se puede analizar  $\delta$  en forma similar a la técnica de cambio de fase para diferentes valores de *y*, los parámetros  $k_m$ ,  $k_s$ , *y b* se obtienen experimentalmente pues se conocen las longitudes de onda de la luz lasér y b la altura de la abertura rectangular respectivamente.

Otra opción para despejar  $\delta$  es usar los valores  $\beta_m = \pm \pi/2$  en la ecuación (2.15) por lo que obtenemos

$$
\delta = \frac{1}{2k_1} \tan^{-1} \left[ \cot \left( \frac{\pi k_s}{k_m} \right) \frac{I_4 - I_3}{I_4 + I_3 - \frac{8I_0}{\pi^2}} \right] \tag{2.18}
$$

donde  $I_3$  e  $I_4$  son los valores respectivos al sustituir  $\beta_m = \pm \pi/2$  *en la ecuación (2.17).* De las ecuaciones (2. 17) y (2. 18) el valor de fase depende del valor respectivo de las intensidad *11* e  $I_2$ . Si tomamos el valor para la irradiancia para el caso de  $\beta = \pi/4$  y se grafica el comportamiento de la fase mostrando un salto haciendo que la curva no sea continua como se muestra en la Fig.2. 7 esto debido a que la fase es función del arcotangente.

El cambio de fase debido a la placa de caras paralelas es el mismo que para el caso monocromático en el sentido en que se realiza experimentalmente y lo que se pretende es verificar si el método de fuseo nos da resultados que permitan extender la aplicación de este sistema para dos longitudes de onda considerando la superposición de las dos longitudes de onda.

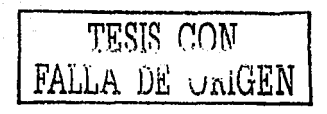

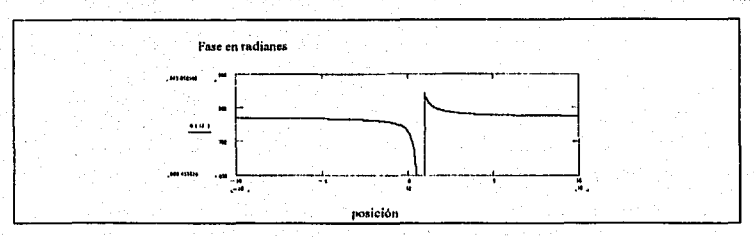

Fig. 2.7 Comportamiento de fase para dos longitudes de onda para  $\beta = \pm \pi/4$ 

TESIS CON FALLA DE URIGEN

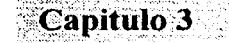

# Diseño experimental

Se propone un diseño para provocar cambios de fase en un frente de onda plano que llega a una abertura rectangular para observar como se modifica el patrón en la posición de máximos y mínimos. Se describen dos métodos: el primero trabajando con un par de espejos planos adyacentes, desplazando uno con respecto al otro en dirección normal a la superficie de estos, y el segundo, cambiando la fase con una placa de caras paralelas observando el desplazamiento en el patrón como el anterior. Esto último se llevó a cabo porque resulta complicado mantener controlado el error de inclinación con el dispositivo que contamos en el laboratorio. Se describe el equipo experimental y la herramienta computacional con que se trabaja.

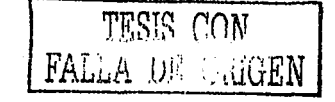

#### 3.1 Primer diseño experimental

Con el fin de producir una separación física (error de pistón) el dispositivo experimental que se diseño en primera instancia fue colocar un par de espejos planos adyacentes y desplazar uno con respecto al otro en la dirección vertical como se muestra en la Fig.3.1.

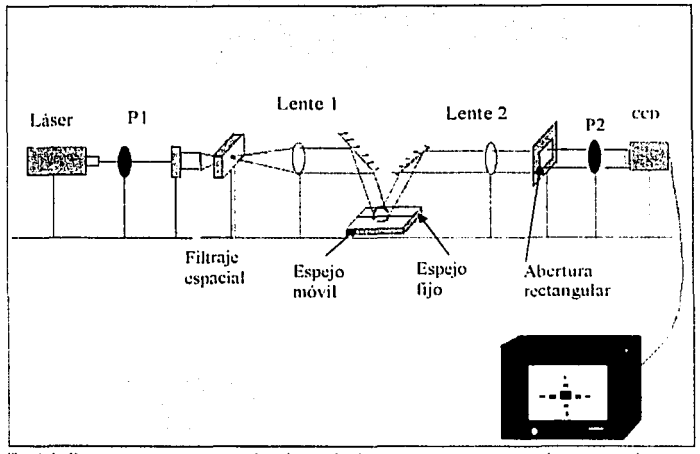

Fig.3.1 Dispositivo experimental trabajando directamente con un par de espejos planos

Un haz láser incide en el segmento advacente del par de espejos para después dirigirse a la abertura cuadrada y se captura la imagen del campo difractado por una cámara CCD. Se logra observar el desplazamiento del patrón pero resulta complicado mover un espejo respecto al otro tratando de mantener paralelas las superficies de los espejos ya que para el espejo móvil su desplazamiento se controlo con tornillos comunes de cuerda fina esto agrega errores de inclinación y se debe recordar que para evaluar el error de pistón primero se debe corregir errores de inclinación (tip,tilt).

> TESIS CON FALLA DE ORIGEN

3.2 Diseño experimental realizando el defosamiento con una paica de vidrio de caras paralelas.

El diseño experimental (que se muestra en la Fig.3.2) es similar al del experimento mostrado en la Fig.3.1 sólo cumbia el método para cambiar la fase. El lascr primero pasa por un polarizador P1 que luego en conjunción con el analizador P2 del final, controlan la intensidad del haz de luz que llega a la cámara CCD. Siguiendo la secuencia de la posición de los elementos ópticos, el haz pasa después por un filtro espacial, constituido por un objetivo de microscopio y un pinhole o microagujero, para tener un haz limpio, es **decir. para eliminar perturbaciones como manchas oscuras juntn con patrones de**  difracción e interferencia producidos por efectos de el polvo.

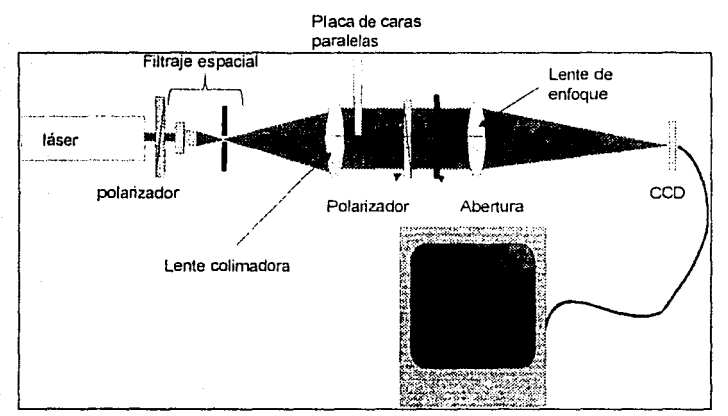

*FiJ:.3.2* **/Ji.,positil·o L'.\"/Jf.1l"i111e111a/ con** *pla<"o ele caras* **/}(IJ"tl!l.'/a., 111011/ado** *·'º'"''-'platina giratoria de pn•cisián para cambio defa.\e.* 

La lente colimadora se utiliza para tener rayos paralelos, la placa de caras paralelas nos determina el defasamiento con el cambio de la L.C.O debido a la diferencia entre el indice de refracción del aire ( $w \cdot l$ ) y del vidrio ( $u<sub>v</sub>$ ); el cambio de fase que proporciona la placa de caras paralelas esta dado por :

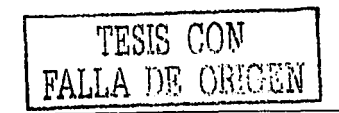

$$
\phi = kd_{L}^{T}1-n_{v}-\sqrt{n_{v}^{2}-sen^{2}\theta_{i}}-cos\theta_{i}
$$
\n(3.1)

donde *d* es el espesor de la placa de caras paralelas.  $\mu_{\nu}$  su indice de refracción y  $\theta_{\nu}$  él ángulo de incidencia con que el haz llega a la placa que se controla con la platina giratoria. Para ángulos de incidencia pequeños (3.1) resulta:

$$
\phi = \frac{\pi d}{\lambda} \left( 1 - \frac{1}{n_e} \right) \theta^2 \tag{3.2}
$$

33

con esto se observa que la variación en L.C.O tiene un comportamiento parabólico. La demostración de las ecaaciones (3.1) y (3.2) se da en el apéndice A. Cabe mencionar que de la ecuación (J.2) es factible calcular el indice de refracción de la placa. La abertura produce la difracción del haz: la lente de enfoque ubica el patrón de difracción de manera tal que su tamaño sea el adecuado para ser detectado por la cámara CCD. **Enseguida esta imagen se captura con una computadora utilizando la tarjeta**  digitalizadota l'vlatrox. En este dispositivo el cambio de fase se realiza haciendo pasar una parte del haz colimado por la placa de caras paralelas y la otra por el aire. La placa **se monta sobre una platina giratoria controlada por computadora con una tarjeta**  l'MC300 de Newport. lo que permite tener control sobre el ángulo de incidencia de la parte del haz que atraviesa la placa Fig.3.3. Con lo anterior se tiene una diferencia en L.C.O o una diferencia de fase entre las dos mitades del haz observándose cómo se desplaza el patrón de difracción para diferentes  $\theta_i$  al difractarse en la abertura. Información más especifica de los clenwntos del dispositivo experimental se dan en la tabla l.

3 .J Caracteristicas de los elementos y dispositivos en el montaje experimental.

La captura de imágenes se lleva a cabo mediante una tarjeta digitalizadora Matrox Mod. Meteor II, software Matrox Intellicam for Windows (versión 2.0). Cada imagen se guarda en un archivo formato Tlr. Con el sothvare Corel Draw *b* se pueden seleccionar regiones de interes; en nuestro caso la región vertical donde se ubican los principales máximos y mínimos Figs.3.3 y 3.4 muestran el montaje experimental y una imagen completa del patrón de difracción y una región de esta, respectivamente. De las imagenes archivadas se puede formar una secuencia abriendo archivo por archivo y

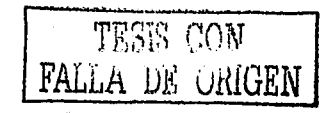

colocando una imagen a continuación de la otra en forma consecutiva conforme varía  $\theta$ . con esto se muestra el desplazamiento de máximos y mínimos del patrón de difracción al variar  $\delta$ . Para realizar este proceso en forma semiautomática se diseñan rutinas de programación en MathCad para proceso de imágenes ubicando con más objetividad la posición de minimos; con MathCad también es posible realizar gráficos de funciones con métodos sencillos

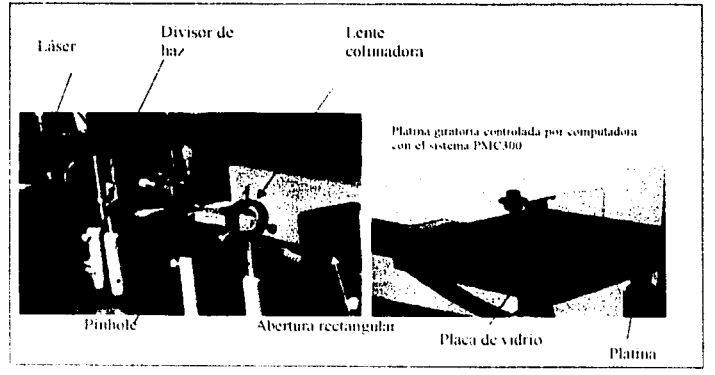

Fig. 3-3 Dispositivo experimental físico

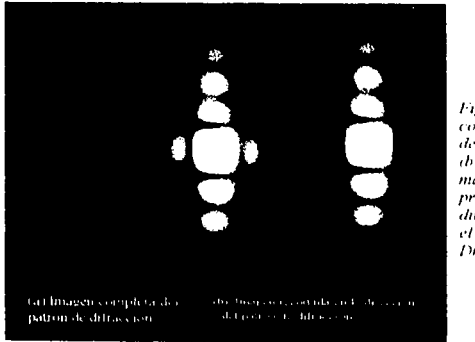

Fig.3.4 (a) Imagen completa del patrón de difracción. ab) Recorte de los maximos y minimos principales en la direcció y atilizando el software Corel Draw 6.0i.

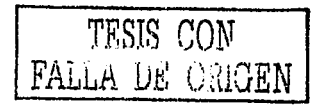

| <b>Cantidad</b> | Dispositivo v elementos<br>ópticos                                 | Características                                                                | Función en el dispositivo<br>experimental                                                                                         |
|-----------------|--------------------------------------------------------------------|--------------------------------------------------------------------------------|----------------------------------------------------------------------------------------------------|
|                 | laser                                                              | He-Ne (rojo)<br>lmw<br>$\lambda \approx 632.8 \text{ nm}$                      | Trabajar con un haz-<br>monocromatico<br>∗                                                                                        |
|                 | láser                                                              | Verde $\lambda$ =532nm                                                         | Trabajar con un haz<br>monocromático                                                                                              |
| Þ.              | Polarizador lineal                                                 | Kenko<br>52 mm de dia-<br>metro                                                | Controlar intensidad del<br>Haz de luz                                                                                            |
| $\mathbf{I}$    | Filtro espacial                                                    | Modelo 900 Newport<br>Pinhole 25u<br>Objetivo de<br>Microscopio 20x 40<br>A.N. | Lumpiar el haz eliminando<br>perturbaciones como manchas<br>obscuras (tomar un máximo<br>del patrón de difracción del<br>pinhole) |
|                 | Lente convergente                                                  | $f = 10$ cm                                                                    | Colimar haz de luz                                                                                                    |
|                 | portuobietos                                                       | 1.22mm espesor<br>indice n=1.51±0.024                                          | Cambiar la fase                                                                                                    |
|                 | Abertura rectangular                                               | $1.4 \text{mm} \times 1.2 \text{mm}$                                           | Difracta la luz                                                                                                    |
|                 | Platina giratoria controlada por<br>computadora con sistema PMC300 | Newport<br><b>Serie 495</b><br>±0.0005°                                        | Cambia el angulo de meidencia                                                                                                    |
|                 | Lente convergente                                                  | $f = 40cm$                                                                     | Enfoca la imagen en ana-<br>Posición mas cercana a la<br>abertura y de un tamaño<br>adecuado al CCD                               |
|                 | Camara CCD                                                         | Modelo SSC-M350<br>Detector de<br>480 x 640 pixeles                            | Toma imagen de los diferentes<br>patrones                                                                                         |
|                 | Computadora                                                        | Pentium III<br>700 Mhz                                                         | Captura de imagenes con sistem<br>Matrox                                                                                          |

Tabla 1. Elementos ópticos del dispositivo experimental y función.

\*Se usan los dos laseres para interferencia de dos longitudes de onda.

#### 3.4 Medición del error de pistón  $\delta$ .

Para medir el error de pistón, primero se determina la separación que existe en la posición de un mínimo al siguiente consecutivo cuando  $\delta = 0$ , en la Fig. 2.4 se muestra que corresponde a  $\pi$  radianes, después ésta separación se determinará en la imagen respectiva a que separación corresponde en pixeles; determinado lo anterior, para cada ángulo de incidencia se registra el desplazamiento en el patrón de difracción para posteriormente realizar una calibración comparando el desplazamiento para separación entre mínimos para  $\delta = 0$  y el desplazamiento registrado en el patrón de difracción para los diferentes ángulos de incidencia en la placa, es decir

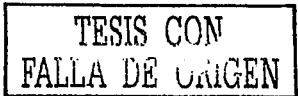

$$
\alpha \text{dibr}(x)\text{ is a} = \frac{\text{dissplacement} \cdot \text{dens}}{C} * \pi
$$
\n(3.3)

36

C es la separación entre dos mínimos consecutivos para  $\delta = 0$  y se obtiene mídiendo la longitud total que existe entre un numero determinado de mínimos de intensidad y dividiendo entre el número de estos

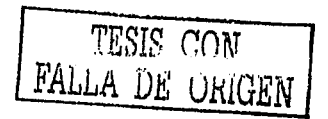

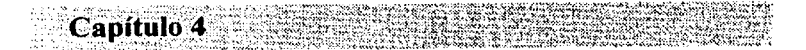

# **Resultados**

En este itltimo capitulo se describe la forma en que se registran datos, la herramienta que se usa para procesar imágenes, algoritmos computacionales y resolución que se logra **con d método para el caso monocromático. así mismo, se muestran a1gunos avances con**  dos longitudes de onda.

#### 4.1 Ejemplos del patrón de difracción

En la Fig.4.1 se muestra el patrón de difracción para  $\delta$ =0 (imagen capturada con la tarjeta Martos meteor II). En el patrón se visualizan las características para abertura rectangular con un máximo central, apartir del cual se ubican máximos secundarios así

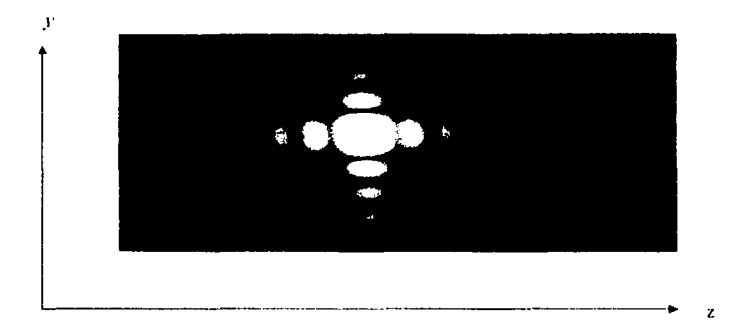

Fig. 4.1 Patrón de difracción para 8-0 mostrando ambas direcciones z y y

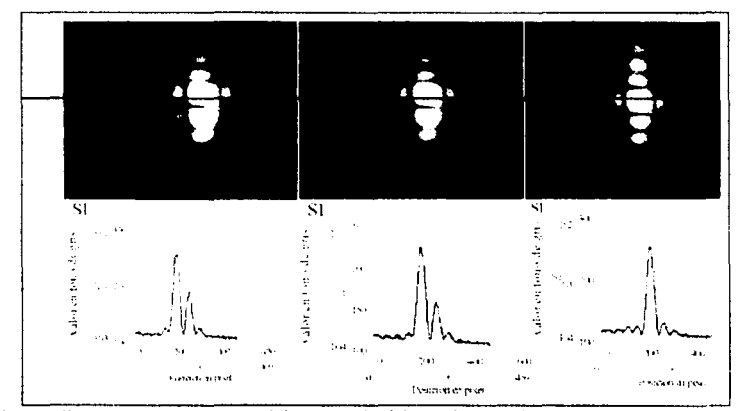

Fig. 4.2 Secuencia de imágenes del patrón de difracción completo para valor  $\theta_i$  de 1929, y 3º. Se muestra el comportamiento de irradiancia respectivo a cada ángulo de incidencia

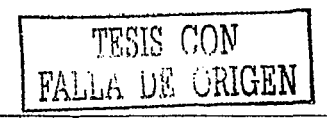

como mínimos deintensidad distribuidos en forma simétrica en las direcciones  $z \in y$ .

En la Fig. 4.2 se muestra que el cambio de fase generado por el cambio de inclinación de la placa de caras paralelas origina que en el patrón de difracción se observe un desplazamiento en la ubicación de máximos y minimos con respecto a la linea horizontal; cada imagen corresponde a diferente ángulo de incidencia con la característica de que únicamente éste desplazamiento se manifiesta en la dirección y manteniéndose inalterada la dirección z. En la Fig 4.3, se forma una secuencia de imágenes en el intervalo de  $0 \le \theta \le 8^{\circ}$ . el cual se tomó de forma arbitraria, tomando una región menor de la imagen en la dirección y para colocar una a continuación de la otra, que muestran el comportamiento del patrón al cambiar la fase. Se construyen estas secuencias de imágenes con CorelPhotoPaint para la secuencia de la Fig.4.2 y MathCad para la Fig.4.3. Para dos longitudes de onda se considera el mismo metodo para formar la secuencia de imágenes.

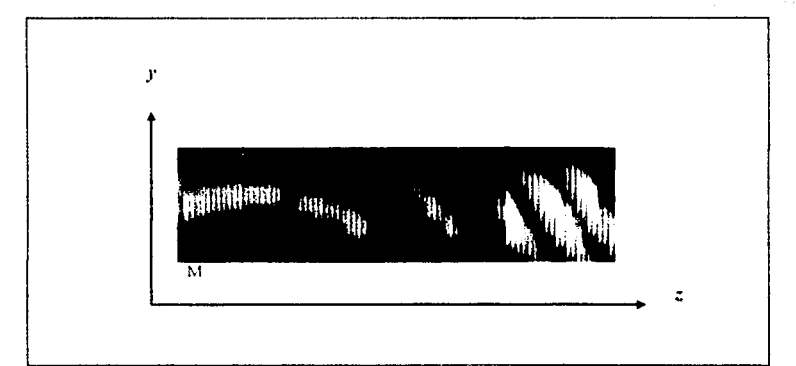

Fig.4.3 Secuencia de unagenes tomando una menor región de la imagen en la dirección y en el intervalo  $0^{\circ} \le \theta \le 8^{\circ}$  ciemplificando el desplazamiento del patrón de difracción para abertura rectangular.

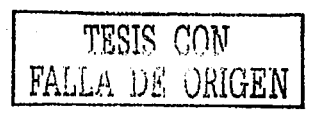

4.2 Procesado de la imagen.

Como se mencionó en capítulos anteriores, primero se inicia el trabajo con la captura de imágenes para diferentes ángulos de incidencia, después se registra una serie de imágenes de las cuales se toma la ubicación de mínimos en el patrón de difracción para diferentes ángulos de incidencia.

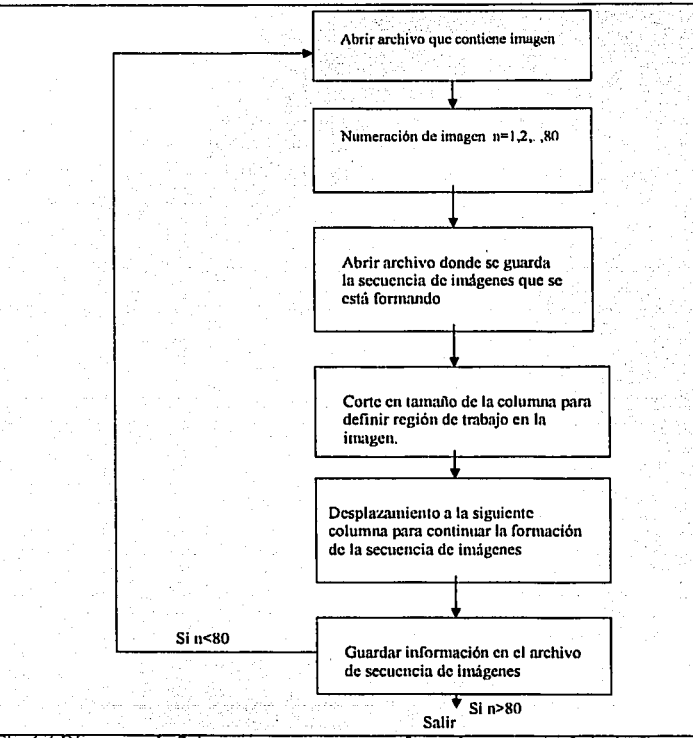

Fig.-1.-1 Diagrama de flujo para mostrar como se forma la secuencia de imágenes.

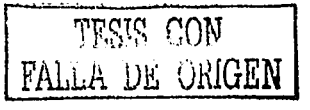

Para la formación de la secuencia de imágenes de la Fig.4.3 se realiza una rutina de programación en Math Cad que se muestra en el diagrama de flujo en la Fig.4.4 para adquisición de archivos de imagen y formación de la secuencia. En el apéndice B se presenta el listado de la rutina de programación de la secuencia de imágenes. La formación de la secuencia de la Fig.4.3 con cada imagen registrada, permite ver en forma cualitativa, el comportamiento parabólico al ir cambiando la fase del frente de onda para diferente ángulo de incidencia, lo que hace ver que la predicción de la teoría dado por la ec.(3.2} parece ser compatible con las imágenes obtenidas manifestándose experimentalmente en el desplazamiento del patrón de difracción con el mismo comportamiento parabólico.

La adquisición de datos se realiza trabajando con las imágenes del patrón de difracción para diferente *B,* tomando la posición en pixeles y valor en tono de gris (la imagen está dada en la pantalla de la computadora en forma de matriz por lo que la posición para cada pixel se da en renglón y columna con su respectivo valor en tono de gris). Si una columna de la imagen se toma, y se grafica el valor en torio de gris contra posición para ver las características en el comportamiento de la curva del campo difractado para abertura rectangular se observa que la curva tiene ruido. En la Fig.4.5 las curvas de intensidad muestran este comportamiento así como también en la Fig.4.2, donde se traza una curva teórica con línea más gruesa y las curvas experimentales para diferentes columnas tomando tres consecutivas.

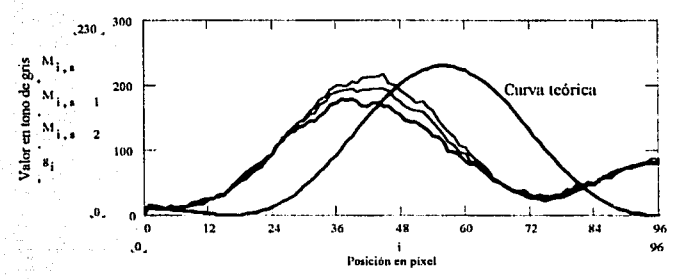

*Fig . ./.5 Comparación de curva teórica* de *irradiancia (valor* e11 *to110 de gris) con curva obtenida con datos e:rperimentales lomando tres columnas consecutivas de la imagen.* 

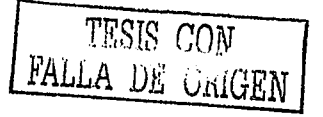

Si comparamos, en Ja curva teórica se puede ubicar sin ningún problema Ja posición de mínimos (de igual forma para máximos), en cambio, en las curvas experimentales el ruido provoca que al intentar ubicar la posición de un mínimo, por la irregularidad de la curva, no podemos ganmtizar que sólo tengamos un valor éste mínimo, es decir, puede ser que para diferentes posiciones muy cercanas en Ja región donde posiblemente se localice un mínimo, existan otros con el mismo valor en tono de gris lo que complica la ubicación de mínimos. Lo anterior originó la necesidad de encontrar Ja forma de suavizar estas curvas. Primero se intentó promedios y semisumas del valor en tono de gris entre un número de renglones, Jo mismo se intentó para columnas.

Después de éstos promedios y semisumas también se combinan para tomar nuevamente promedios y semisumas pero como se muestra en la Fig.4.6 Jos resuilados no fueron buenos, pues el suavizado no fue eficiente.

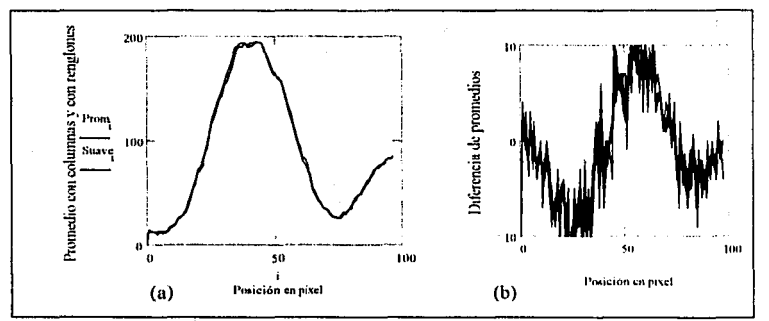

Fix..t. fi *(a} S11m•izado tomando promedio para co/1111111m* y *nm¡:/011es. (h) \_,·11c/\'i=ctdo tomando diferencias de promedios para columnas y renglones.* 

La siguiente opción fue tomar la suma en valor en tono de gris en cada renglón de cada pixel que lo compone y obtener un determinado valor en tono de gris para cada renglón. En la Fig.4.7 se muestra una amplificación de un mínimo que esquematiza como se suman los valores en tono de gris de cada pixel para un cierto renglón (tamaño del renglón 50 pixeles).

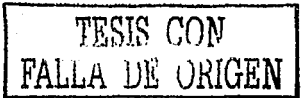

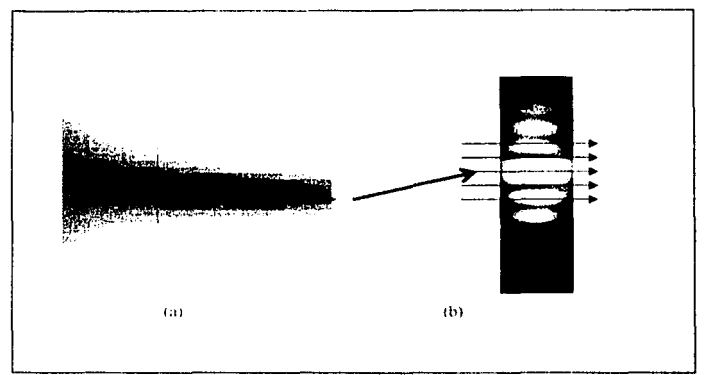

Fig. 4.7 Amplificación de un mínimo para mostrar ubicación de píxeles. (b) forma en que se van sumando los elementos de cada renglón.

Con ésta opción la curva se suaviza ubicando en forma objetiva la posición y valor en tono de gris como se muestra en la Fig.4.8 el suavizado permite una mejor ubicación de minimos

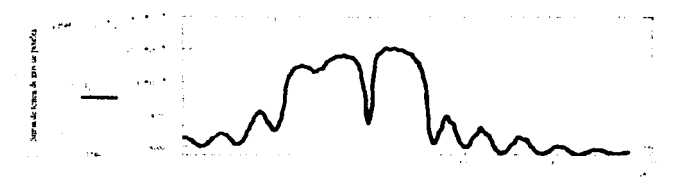

Fig.4.8 Curva suavizada tomando suma de cada renglón de la imagen con que se está trabajando.

Una vez suavizada la curva se puede ubicar la posición de minimos, para ello se procede como sigue: de la suma en valor en tono de gris en cada renglón obtenemos un valor, entonces tomamos el negativo de la derivada, de igual forma, se puede tomar como

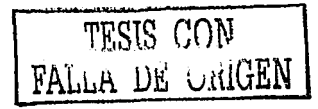

positiva, pues sólo estamos registrando la razón de cambio en cada uno de los desplazamientos (pueden ser hacia abajo o hacia arriba en la dirección y) en el patrón de difracción. Para este caso el desplazamiento es hacia abajo como ya se describió en capítulos anteriores. En la Fig.4.9 representamos en una columna la suma del valor en tono de gris  $\Sigma_i$ , éstos valores para cada pixel pueden ser 0 para pixel negro hasta 255 para pixel blanco, se toma un incremento de un pixel a otro es decir la unidad; entonces para cada renglón se tiene que la derivada es Dr<sub>i</sub> =  $r_i - r_{i+1}$  con  $r_i$  posición del *i-ésimo renglón* y  $r_{i+1}$ : posición del i+1-ésimo renglón (i = 0, ... ,475).

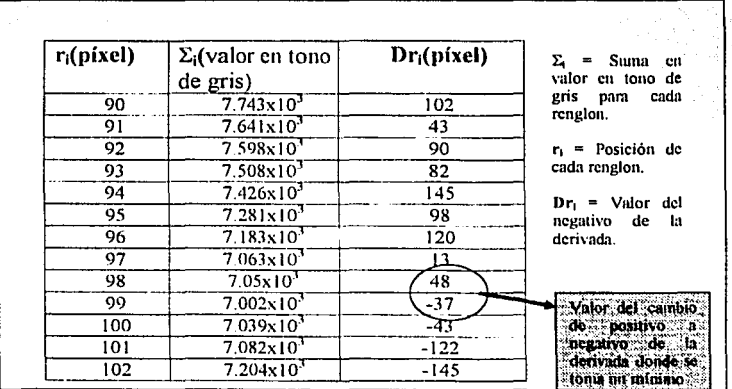

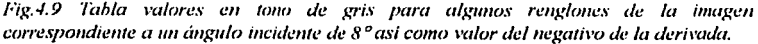

Una vez registrado el valor suma en tono de gris, con su signo respectivo. cuando nos aproximamos al valor de un mínimo  $\Sigma_i \geq \Sigma_{i+1}$  por lo que Df;>0, después se invierte, es decir, al pasar el mínimo  $\Sigma_i \leq \Sigma_{i+1}$  y Df<sub>i</sub><0 lo que indica que si el producto (Df<sub>i</sub>)\*(Df<sub>i+)</sub><0 teniendo identificada la posición de un mínimo. De ésta descripción se construyen la gráfica y la tabla para ubicación de mínimos (Fig.4.1 O).

> TESIS CON FALLA DE ORIGEN

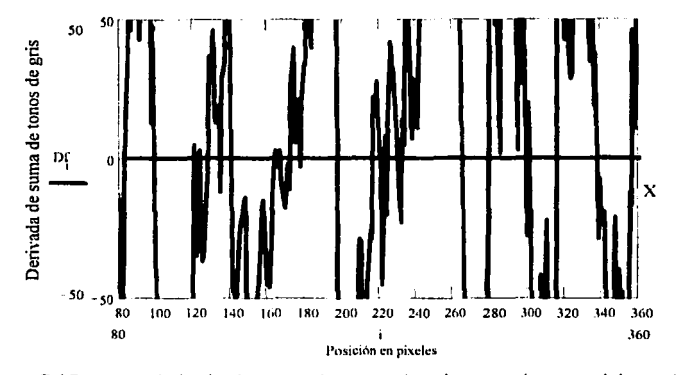

Fig.4.10 Gráfica para derivada de suma de tonos de gris para algunos mínimos de la imagen correspondiente a  $\theta_i = 8^\circ$ .

En la gráfica de la Fig.4.10 se puede observar que para diversos puntos también existe ruido por lo que solo se toman los mínimos que están bien definidos, es decir, donde un punto pasa de un valor positivo a un negativo en forma clara los demás se descartan y como se dijo se ubican de forma objetiva a los mínimos.

El diagrama de flujo mostrado en la Fig.4.11 da la secuencia para elaboración de las rutinas de programación en MathCad 6.0 (el listado de tales rutinas se dan en el apéndice B).

Mediante el procesamiento de las imágenes se puede obtener la ubicación de varios mínimos en forma simultánea y se obtiene un comportamiento parabólico para cada mínimo (Fig. 4, 12). En estas graficas se tienen que descartar varios puntos que salen de las curvas del desplazamiento de minimos.

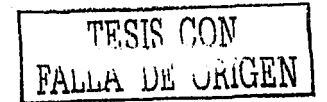

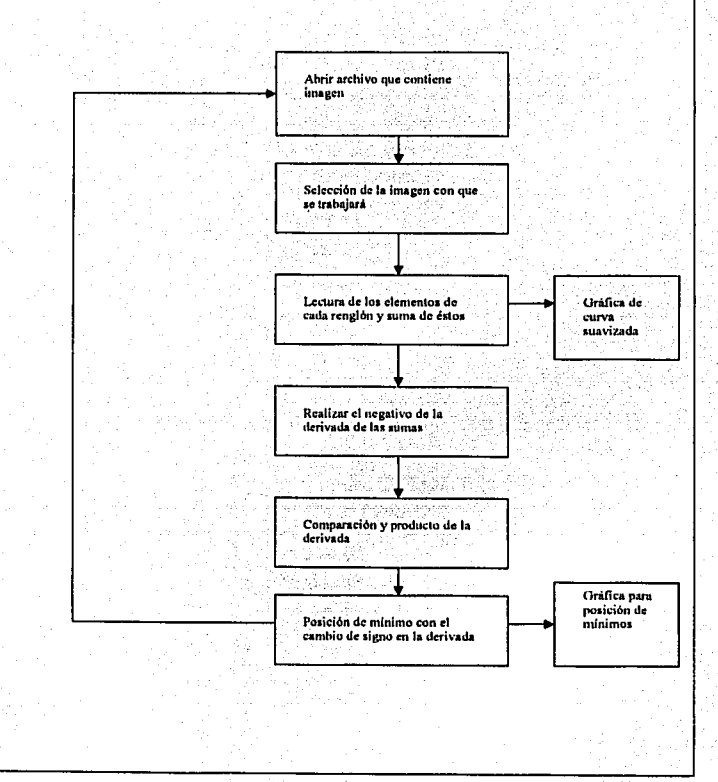

Fig. 4.11 Diagrama de flujo para suavizado de la curva de campo difractado y ubicación de mínimos.

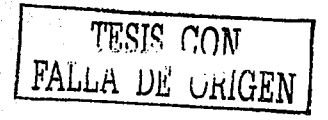

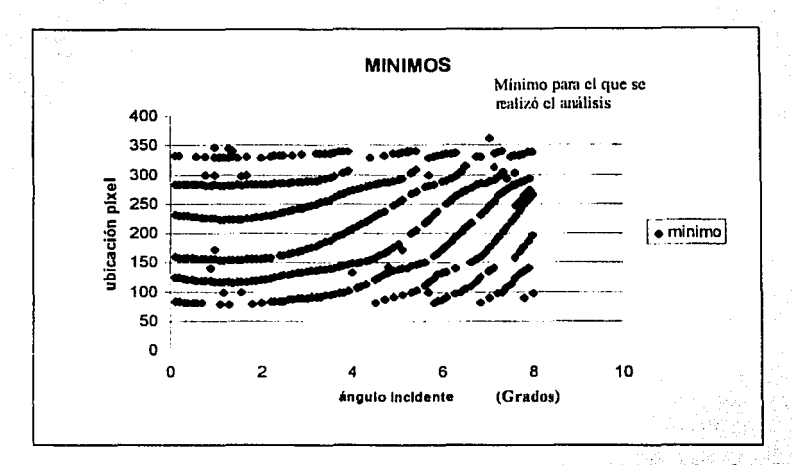

*Fig.* 4.12 Comportamiento de mínimos con el cambio de fase en forma simultánea en la *región de trabajo con la imagen, para el intervalo 0≤0≤8°.* 

En la Fig.4.12 se muestra la posición de los mínimos en función del ángulo de incidencia. Aqul existen puntos cuyo valor sale de la curva; posiblemente se tienen que realizar ajustes en la ubicación de mínimos ya que, por ejemplo, un pixel con determinado valor en tono de gris puede ser que tenga en las cercanlas otro con el mismo valor por lo que es necesario depurar el método en la elección del valor de mínimos. Así mismo, en el método experimental se tiene que considerar que la cámara CCD tiene un sistema de auto ajuste con los cambios de intensidad, que el láser no es completamente estable pues tiene variaciones en intensidad, etc. Esto también origina que los puntos sobre In curva sufran pequeños desplazamientos hacia arriba o hacia abajo con lo que el trazo no describe una parábola perfecta. En algunas regiones de la curva de desplazamiento se observan huecos, los cuales como se recordará, en el registro de datos tomados de la gráfica de la Fig.4.1 O, sólo se registraron aquellos en que se determinaba en forma clara el cambio en el valor de la derivada de positivo a negativo. En las curvas de desplazamiento solo se está tornando el desplazamiento de los minimos impares ya que como se analizó en el capítulo 2 estos son los que son afectados por el

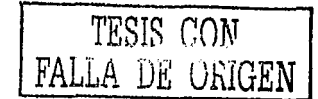

pistón, los ceros pares se mantienen en su posición. En las imágenes se tomo una región que contiene el máximo principal (con sus respectivos máximos secundarios) y nueve mínimos. En la construcción de éstas curvas se muestra en forma cuantitativa que el experimento concuerda con la teoría. Para reafirmar ésta conjetura se realiza una comparación de la fase teórica con la fase experimental obteniendo la gráfica que se muestra en la Fig.4.13.

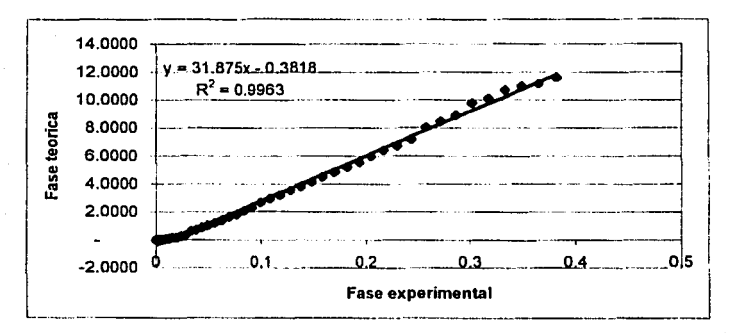

*FiK.4.13 Comparación experimento teor/a para verificar que el método da resuitlldos óptimos.* 

El componamiento es lineal aunque el valor de regresión es R=0.9963, que es muy cercano a 1, aun así se garantiza la factibilidad del método.

En cuanto a la resolución se tiene un valor de A/50, es decir, se pueden medir escalones del orderi del 13nm (teóricamente el máximo error de pistón es del orden de IOOnm de acuerdo a Chanan et. al.[9]). El valor de la resolución se obtiene registrando el · valor del ángulo de incidencia  $\theta_i$  para el cual se presenta un cambio en la posición de mínimos (en. pixeles) y se sustituye en la ec.3.1 que corresponde a  $\theta_i = 5$ , pues para ángulos menores no se detectan desplazamientos en el patrón de difracción.

#### 4.3 Análisis

El trabajar con mínimos de intensidad es mas conveniente ya que en principio, el equipo de detección (cámara CCD) se autoajusta para cientos valores de intensidad y

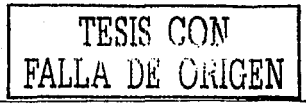

puede llegar a saturarse si se trabaja con máximos. Con esto, ubicar el centro de un máximo se complica pues para varios pixeles cercanos al valor probable, al saturarse la cámara CCD, pueden tener el mismo valor y habria q•e discriminar entre todos ellos. También su comportamiento es no lineal en desplazaniento del patrón de difracción al variar  $\delta$ ; en cambio, el desplazamiento de mínimos es lineal como se demostró en el capítulo 2.

En la comparación de fase teórica con la experimental, la regresión lineal es muy cercana a 1, esto se origina porque para ángulos de incidencia  $\theta$ , pequeños, cercanos a cero, los cambios de fase son casi impercepibles, ocasionando que los puntos en la gráfica se acumulen en esa región. Lo anterior hace que esos puntos tengan un mayor peso para el ajuste de la recta disminuyendo el valor de la regresión.

Para el procesado de imágenes el suavizado de la curva del campo difractado para ubicar mlnimos, se puede realizar sumando los elementos de cada renglón en su valor en tono de gris, porque para cada patrón de la fase respectiva se tienen posiciones fijas que no cambian mientras no se altere esa fase, además, para abertura rectangular, cuyo patrón de difracción tiene la forma de una cruz, se puede alinear de tal forma que la posición de máximos y mínimos se conserve.

Para la derivada de la curva suavizada, el cambio de valor positivo a negativo determina cuando se tiene un mínimo. El tomar el negativo de la derivada no es estrictamente necesario, puede tomarse como derivada positiva y trabajar con cualquiera que sea el sentido del desplazamiento hacia arriba o hacia abajo en la dirección *y,* pues sólo se están tomando la razón de cambio para cada desplazamiento.

La gráfica de la derivada (Fig.4.10) también presenta ruido, pues puede ser que en la imagen, varios pixeles cercanos tengan el mismo valor. Estos puntos con demasiado ruido se descartan y únicamente se consideran los que se definen con claridad.

Con este método es posible calcular el indice de refracción de la placa transparente de caras paralelas usando la ecuación (3.2), resultando  $n_v$ = 1.5±0.024. De la ecuación (3.2) se conoce tanto la fase dado por el valor de calibración y el ángulo de incidencia se determina con el giro de la platina giratoria sobre la que se coloca la placa de vidrio lo que permite determinar el índice de refracción.

Para la resolución, como se recordará, para ángulos pequeños no se perciben cambios en el desplazamiento del patrón de difracción, entonces al ir cambiando éste ángulo de incidencia se registra el valor para el cual es posible detectar un desplazamiento que para este caso correspondió a  $\theta_1$  -..5.

En el análisis teórico de cómo el escalón o error de pistón afecta la posición de máximos y mínimos en el patrón de difracción para abertura rectangular. se realiza con el estudio del efecto que produce en la fase del frente de onda incidente al pasar por la placa y recorrer caminos ópticos diferentes al variar el ángulo incidencia (junto con la longitud de onda de trabajo de 632.8 nm) para después aplicar la transfonnada de Fourier y encontrar el campo difractado. Experimentalmente se tiene el cambio de fase controlado al tomar los cambios de L.C.O para un ángulo de incidencia en cada décima de grado. El defasamiento es de tipo parabólico demostrándose experimentalmente lo que predice el análisis teórico.

El método aún es semiautomatizado ya que los datos obtenidos con los algoritmos se registran manualmente para construir las graficas respectivas. Se trabaja en la programación de algoritmos de manejo de archivos de imagen formato TIF para lograr que el método sea automatizado totalmente.

4.4 Método de medición de fase con dos longitudes de onda.

Al igual que con el caso monocromático, se registra una serie de imágenes para diferentes ángulos de incidencia obteniendo patrones de difracción observándose variaciones en la posición de máximos y mínimos para cada longitud de onda superponiéndose en algunas posiciones como se muestra en la Fig. 4.14.

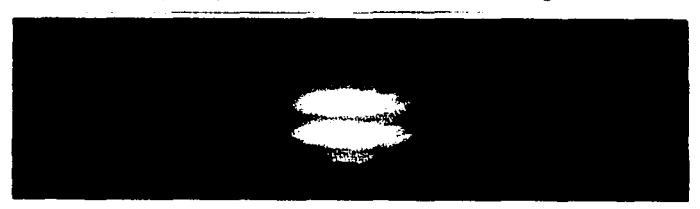

fo'lg . ./. *l./ Patró11 de di.fracció11 para dos lo11gll1Nle.v de t»ttla* t:lJll A.*1 =632.R11m (mjo) y*  A.~=5321m1 *(verde).* 

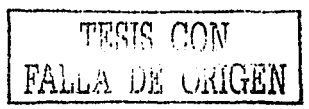

Para diferentes ángulos de incidencia sobre la placa de caras paralelas, se forma la secuencia de imágenes para mostrar que también para éste caso se tiene un desplazamiento en la posición de máximos y minimos. Una característica que se observa es que para ciertas posiciones los minimos no tienen irradiancia cero, es decir, no son minimos totales y que corresponden a valores donde se superponen las dos diferentes longitudes de onda como se muestra en la Fig.4 15. Esto se manifiesta en la curva de intensidad donde algunos minimos no son minimos totales.

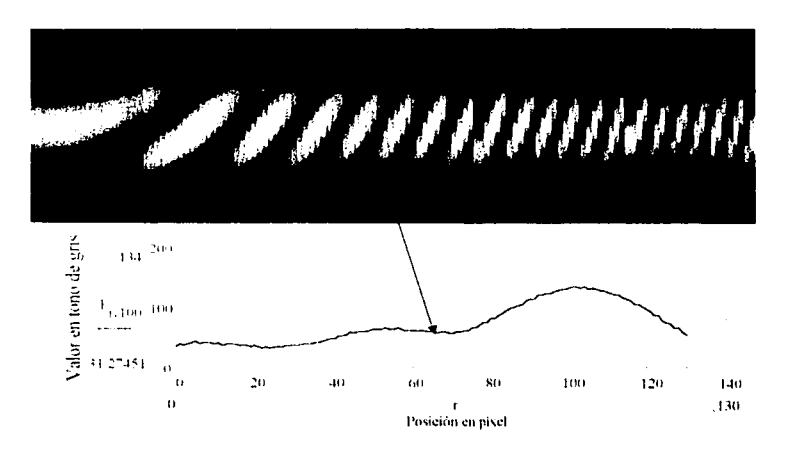

Fig.4.15 Secuencia de imágenes donde se muestra el desplazamiento de máximos y minimos para diferente ángulo de incidencia, así como el patrón de intensidad donde. se señala un punto donde el minimo no es total,

Experimentalmente se trabaja con las imágenes para ver el comportamiento de fase y verificar si es de tipo parabólico pero como se muestra en la Fig.4.16 la curva tiene saltos.

> TESIS CON FALLA DE ORIGEN

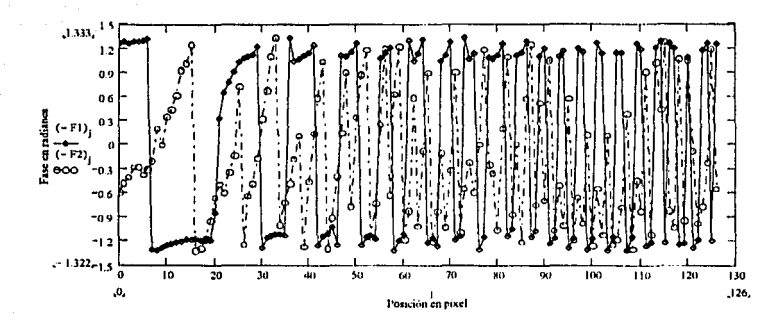

Fig.4.16 Gráfico del comportamiento en fase para dos longitudes de onda para  $\beta$ =  $\pm \pi/4$ (linea con circulos) y  $\beta \pm \pi/2$  (linea con rombos).

Para intentar ver el comportamiento parabólico se desenvuelve la fase, ajustando el valor donde inicia el salto de tal forma que se forme una línea continúa que describa el comportamiento de la fase logrando formar la parábola únicamente para  $\beta = \pm \pi/4$  ya que para  $\beta \pm \pi/2$  no se obtiene el comportamiento esperado Fig. 4.17.

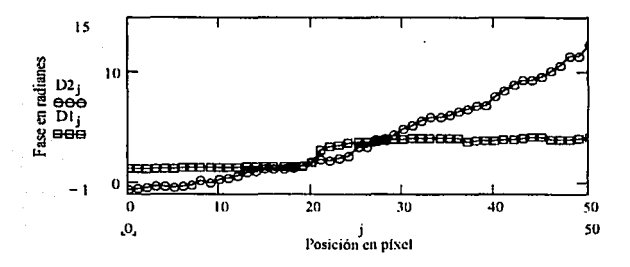

Fig. 4.17 Ajuste de la curva para formar una linea continua y describir el comportamiento en la fase para dos longitudes de onda para  $\beta$ - $\pm \pi/4$  (linea con circulos) y  $\beta \pm \pi/2$  (linea a cuadros).

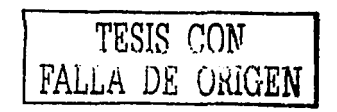

Es necesario seguir trabajando er este caso para ver que tan factibles es el manejo del método de medición de fase para dos longitudes de onda ya que para  $\beta = \pm \pi/4$  el comportamiento se aproxima a .a parábola descrita en el caso monocromático y para  $\beta$ = $\pm \pi/2$  no es lo que se esperab<sub>i</sub>. Lo que si se puede decir es que para dos longitudes de onda cuando tenemos mínimos cuya irradiancia no es cero se repiten en un periodo mayor como se muestra en la  $\vec{r}$ ig.4.15 lo cual nos puede indicar que se incrementa el rango dinámico.

#### 4.5 Conclusiones

Para el caso monocromático, el método de faseo del patrón de difracción para abertura rectangular, permite trabajar unidimensionalmente reduciendo el número de datos a procesar. La resolución que se obtiene es de  $\lambda/50$ , es decir, se pueden realizar medidas de escalón de hasta 13 nm. El trabajo experimental muestra que la evaluación con esta abertura, concuerda con la teoría y la resolución obtenida muestra que es factible el uso del método. Los algoritmos computacionales aún se realizan por separado pero una vez entendida la forma en que se constituyen los archivos de formato TIF se elaborará un algoritmo con el que se logre automatizar el sistema de faseo. Con éste método es posible calcular el indice de refracción para la placa de caras paralelas con un. error del 1.6%.

Para dos longitudes de onda, se realizó un análisis para  $\lambda_1$  muy próxima a  $\lambda_2$ trabajando con intensidades, el método de faseo para  $\beta = \pm \pi/4$  se aproxima al caso de comportamiento parabólico, pero para  $\beta = \pm r/2$  muestra otro comportamiento por lo que se deben seguir corrigiendo problemas. El rango dinámico se incrementa teóricamente aunque experimentalmente se observan ·los mfnimos, cuya irradiancia no es completamente cero, se repiten en un periodo mayor. El algoritmo de fase espacial no funciona correctamente lo que es motivo de un análisis posterior para entender porque sucede esto.

### **Conclusiones Generales**

- 1.- Se propuso un método alternativo para la evaluación del error de pistón cambiando la abertura circular por una abertura rectangular lo que permite trabajar unidimcnsionalmente.
- 2.- Para cambiar la fase de manera controlada en el experimento, se propuso trabajar con una placa de caras paralelas montada sobre una platina giratoria de precisión; al cambiar el ángulo de incidencia del haz que llega a la placa se modifica la L.C.O del haz transmitido.
- 3.- Se demostró que la fase medida por éste método mantiene una relación lineal con la producida por la placa con un valor del coeficiente de correlación de .9963; la pendiente debería ser igual a un valor de uno, pero la curva que se presenta aún depende del valor del índice de refracción de la placa de caras paralelas. La condición de pendiente unitaria permitió medir el índice de refracción.
- 4.- El método propuesto permite medir valores del escalón o pistón tan pequeños como  $\lambda$ /50 (aprox. 13nm) como un valor máximo de  $\lambda$ /4 (aprox. 158nm) pues el rango dinámico en este método esta entre  $0 \, y \pi$ , para un pixel de resolución en la cámara ceo.
- 5.- Para ampliar el rango dinámico se propuso trabajar con dos longitudes de onda se obtuvieron dos relaciones que permiten calcular el cambio de fase, pero los resultados experimentales no son satisfactorios aún. Esto será motivo de trabajo futuro·
- 6.- Adicionalmente con el método para el caso monocromático se pudo determinar el valor del indice de refracción de la placa de caras paralelas con un error del 1.6% en una aproximación de ángulos pequeños.
- 7.- A futuro se propone desarrollar un sistema experimental y computacional unificado para que el proceso sea automático y disminuir el tiempo de registro y análisis de datos. También seguir trabajando para el caso de dos longitudes de onda y resolver las dificultades que se presentaron.

1

la propinsi Santa Barat da Para Barat da Barat da Barat da Barat da Barat da Barat da Barat da Barat da Barat <br>De Barat da Barat da Barat da Barat da Barat da Barat da Barat da Barat da Barat da Barat da Barat da Barat da

8.- Sólo se ha hecho a nivel laboratorio, pero no directamente en un telescopio pues se tienen que considerar un diseño especifico y problemas adicionales tales como ruido, vibraciones entre otros aspectos.

## Apéndice A

#### Corrimiento de fase con placa de caras paralelas

Una placa de caras paralelas produce un defasamiento cuando parte de un frente de onda incide sobre la placa y otra parte sigue de frente como se muestra en la Fig. A1.

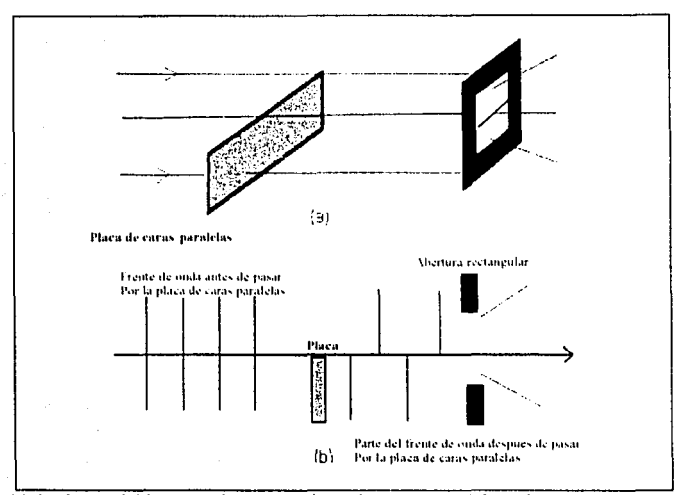

Fig.A1 (a) Parte del haz -incide en una placa de caras paralelas y la otra parte signe por el aire. (b) Retraso del frente de onda de la parte del haz que pasa por la placa.

La porción del haz que incide en la placa recorre un camino óptico diferente que el del haz que sigue por el aire, esto nos da la diferencia de fase entre las dos regiones de los rayos de luz posterior a la placa. Esta fase puede variar al tener diferente angulo de incidencia sobre la placa. El frente de onda después de pasar por la placa es tal que una parte esta retrasada con respecto a la otra Fig.A1(b).

Para determinar el comportamiento del cambio de fase que introduce la placa realizamos lo siguiente: se lleva a cabo un análisis de la diferencia de camino óptico

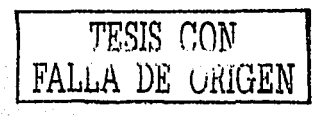

(DCO) por el segmento / y por el segmento x que es la trayectoria que sigue el rayo que viaja por el aire; en la Fig. A2  $AC \rightarrow$ ,  $AD=x$ .

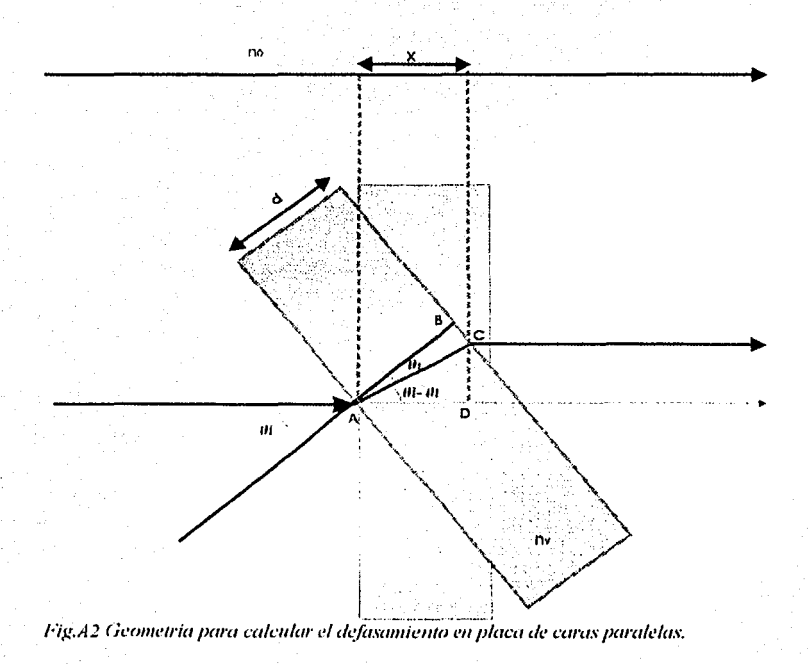

Para el segmento del haz x, que va por el aire, el camino óptico esta dado por:

$$
n_1 = n_0 x
$$

 $(AI)$ 

con no indice de refracción del aire. Para / el camino óptico esta dado como:

 $A_2 = n_s l$  $(A2)$ 

con n, índice de refracción de la placa de caras paralelas.

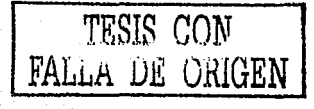

De la figura

$$
l = \frac{d}{\cos \theta_1} = \frac{d}{\sqrt{1 - \sin^2 \theta_1}}
$$
(A3)  

$$
x = l \cos(\theta_1 - \theta_1)
$$
  

$$
= \frac{d}{\cos \theta_1} (\cos \theta_1 \cos \theta_1 + \sin \theta_1 \sin \theta_1)
$$

58

simplificando y aplicando ley. de Snell

$$
x = d(\cos\theta, +\frac{n_0 \sin^2\theta_i}{\sqrt{n_i^2 - n_0 \sin^2\theta_i}})
$$
 (A4)

Ahora de la ec. (AJ) y nuevamente aplicando ley de Snell se obtiene:

$$
l = \frac{n_c d}{\sqrt{n_c^2 - n_0 \operatorname{sen}^2 \theta_r}}
$$
 (A5)

entonces, las expresiones para los caminos ópticos correspondientes quedan determinadas por:

$$
\Lambda_1 = n_0 d \left[ \cos \theta_i + \frac{\text{sech}^2 \theta_i}{\sqrt{n_r^2 - n_0 \text{sech}^2 \theta_i}} \right]
$$
(A6)  

$$
\Lambda_2 = n_v \left[ \frac{n_c d}{\sqrt{n_r^2 - n_0 \text{sech}^2 \theta_i}} \right]
$$
(A7)

tomando la diferencia de camino óptico de las ecuaciones (A6} y (A7} se tiene:

$$
\Delta\Lambda = \Lambda_2 - \Lambda_1 = \frac{dn_s^2}{\sqrt{n_s^2 - n_0 \sin^2\theta_t}} - n_0 d \left[ \cos\theta_t + \frac{\sin^2\theta_t}{\sqrt{n_s^2 - n_0 \sin^2\theta_t}} \right]
$$

simplificando resulta:

$$
\Delta \Lambda = d \bigg[ \sqrt{n_r^2 - n_0 \text{sen}^2 \theta_i} - n_0 \cos \theta_i \bigg]
$$
 (A8)

Para el caso en que se tiene incidencia normal o  $\theta_i = 0$  la expresión anterior resulta:

$$
\Delta\Lambda_0 = d[n,-1] \tag{A9}
$$

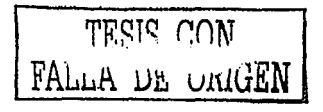

Lo que se obtiene es que a incidencia normal a la placa, se tiene una diferencia DCO entre el haz que pasa por la placa y el que sigue por el aire como es de esperarse. Si se toman los registros a partir de esta DCO los valores no inician en el origen. Para realizar un ajuste en el que se muestre como al cambiar el ángulo de incidencia del haz que llega a la placa, cambia la DCO e iniciar en el origen restamos la ecuación (A9) a (AS), pues lo que interesa es el comportamiento en el cambio de DCO debido a la placa, por lo que se obtiene:

$$
\Delta\Lambda_{\tau} = d \Big[ 1 - n_{\rm o} + \sqrt{n_{\rm o}^2 - n_{\rm o} \text{sen}^2 \theta_{\rm r}} - n_{\rm o} \cos \theta_{\rm r} \Big] \tag{A10}
$$

Si consideramos que el índice del aire  $n_0 = l$  resulta:

$$
\Delta \Lambda_T = d \Big[ 1 - n_r + \sqrt{n_r^2 - \text{sen}^2 \theta_r} - \text{cos} \theta_r \Big] \tag{A11}
$$

Para expresar el cambio de fase generado por la placa, sabemos que  $\varphi = kA$  con  $k=2\pi/\lambda$  el numero de onda por lo que  $\Phi = k \Delta A_T$ , entonces sustituyendo (A11) se tiene:

 $\sim$   $\sim$   $\sim$   $\sim$ 

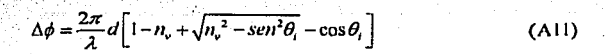

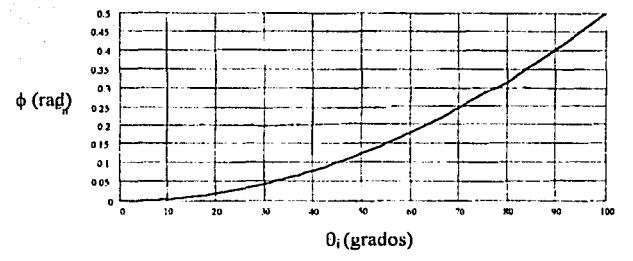

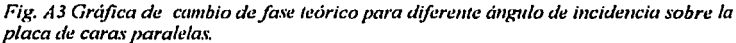

ESTA TESIS NO SALE TESIS CON  $\forall$ f : a eibiliotec $\ast$ FALLA DE vrUGEN

Calculo de la expresión para calcular índice de refracción de la placa de caras paralelas.

haag

La expresión teórica para el cambio de fase originado por la placa de caras paralelas la escribimos de la siguiente forma

$$
\phi = \frac{2\pi}{\lambda} d \left\{ n \left( 1 - \frac{\sin^2 \theta}{n^2} \right)^{1/2} - \cos \theta - n + 1 \right\}
$$

utilizando binomio de Newton para el término elevado a la potencia un medio y series de Taylor para las funciones seno y coseno a primer orden

$$
\dot{\phi} = \frac{2\pi}{\lambda} d(n-1+n+1) = 0
$$
 (A12)

por lo tanto  $\phi = 0$  a primer orden. Por lo que necesitamos usar términos hasta segundo orden tenemos

$$
\phi = \frac{2\pi}{\lambda} d \left\{ \frac{\theta^2}{2} - \frac{\theta^2}{2n} \right\}
$$

con lo que se tiene

$$
\phi = \frac{\pi d}{\lambda} \left( 1 - \frac{1}{n} \right) \theta^2 \tag{A13}
$$

### Apendice B

### Sintaxis de las rutinas de programación con el sitema MathCad.

Las rutinas de programación se elaboran con el sistema MathCad 6.0 que permite realizar procesamiento de imágenes· con manejo de archivos, las imágenes se trabajan en forma de matriz, es decir, cada punto de la imagen se registra con la posición de renglon y columna respectiva.

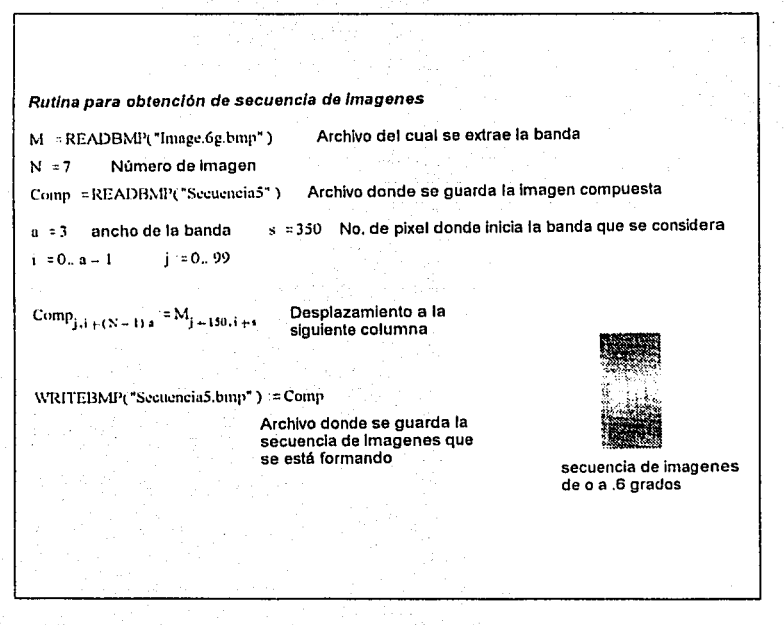

El listado anterior muestra la sintaxis para la rutina con que se forma la secuencia de imágenes describiendo brevemante cada paso del algoritmo y complementandolo con el

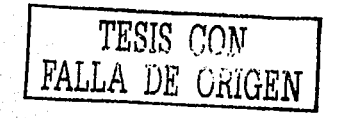

listado que se muestra a continuación para el suavizado de la curva del campo difractado para ubicar en forma objetiva la posición de mínimos.

Rutina para suavizado de la curva del campo difractado v ubicación de mínimos M := READBMP("Image8g.hmp"). Lectura de archivo Imagen Selección de la reglón delalmagen S :=submntris(M,0,479,280,330)  $f = 1$  for i.e. 0... 479  $f_1 = 0$  $\begin{cases} i_1 \leftarrow 0 \\ \text{for } j \in 280..330 \\ \Gamma_1 \leftarrow M_{1,j} + \Gamma_1 \end{cases}$ **suaviza funcion**  sumando los elemento de cada renglon de la Imagen  $i := 0$ .. 475  $Df_i := f_i - f_{i-1}$ Negativo de la derivada **Xmin .= c-0**  for i e 80 .. 330 Da valor para cambio de if  $[(D(-0) \cdot (D)]$ signo de pixel que nos da  $\begin{cases} x_c - i \\ c - c + i \end{cases}$ el valor en la posición del minimo. **C•-C+ 1** 

### **Bibliografía**

- 1.- A. Stecker Subaru, Keck I&II http://www.homestead.com/mstecker/astksi.html/
- 2 .- Mt. Graham Arizona Large Binocular Telescope (en construcción). http://www.seds.org/billa/bigeyes.html
- 3 .- J. Nelson; "The Keck telescope"; Reprinted from the American Scientific, Vol. 77, 70-176, March-April (1989).
- 4. G. Chanan, M. Troy, "Phasing the mirror segments of the Keck telescopes": The Broad-band phasing algorithm; Applied Optics, Vol.37, No.1, 140-141, January  $(1998).$
- 5 G. Chanan, J Nelson, T. Mast, P. Wizinovich and B. Schaefer; "The W. M. Kecktelescope phasing camera system"; SPIE, vol. 2189/1139, 1139-1150.
- 6 .- R. Tyson; Principles of Adaptative Optics, Academis Press, INC., 158-168  $(1991)$ .
- 7.- G. Chanan, J. Nelson and T.Mast; " Segmented aligment for the Keck telescope primary mirror"; Advanced Technology Optical Telescopes III, SPIE, vol. 628, 467-469, (1986).
- 8. G. Chanan, C. Ohara, and M. Troy; "Phasing the mirror segments of the Keck": The Narrow-band phasing algorithm; Applied Optics, Vol.39, No.25, 4706-4714, September (2000).
- 9.- Gary Chanan, Mitchell Troy, Frank Dekens, Scott Michaels, Jerry Nelson, Terry Mast, and David Kirman; " Phasing the mirror segments of the Keck telescopes": the broadband phasing algoritm"; Applied Optics, Vol. 37, No. 1, 140-155, January  $(1998)$ .
- 10.- G. Chanan, J. Nelson, T. Mask, P. Wizinovich, and B. Schaefer; "The W. M. Keck Telescope Phasing Camera system", inlinstrumenstacion in Astronomy VIII, D.L. Crawford and E.R. Craine, eds. Proc. SPIE 2198, 1139-1150 (1994).
- 11.- G. Chanan, J. Nelson, T. Mask, P. Wizinovich, and, B. Schaefer; "The W.M Keck telescope phasing camera system", Instrumentación in Astronomy VIII ; eds. Proc. SPIE 2198, 1139-1150, (1994).

- 12. G. Chanan, M. Troy, and, E. Sirko; " Phase discontinuity sensing": a method for phasing segmented mirror in the infrared; Applied Optics, Vol.35, No. 4, 704-713  $(1999)$ .
- 13. M. Campos, "Prueba de Roddier una revisión", tesis Facultad de Ciencias UNAM. 19-21 (1995).
- 14. K. Dohlen, F. Decortiat, F. Fresneau, and P. Lanzoni: "A dual-wavalength random phase-shift interferometer for phasing large segmented primaries"; part of the SPIE conference on Advanced Tecnology Optical; Vol. 3352, 551-559, marzo (1998).
- 15.-W. Goodman; Introduction to Fourier Optics; McGrawwHill, 30-70 (1988).
- 16 .- Miles V. Klein, Optics, McGrawHill, 337-354 (1986).
- 17. K. Gahatak and K. Thyagarayan; Contemporary Optics; PLENUM PRESS, 89-100 (1978).
- 18.- R. Diaz, reporte interno del Centro de Instrumentos UNAM (En proceso).
- 19.- E. Hecht, A. Zajac; Optica; Addison Wesley Iberoamaricana, N.Y.: 447-451, (1998).

ÿ